**Державна служба статистики України**

ЗАТВЕРДЖЕНО

Наказ Державної служби статистики

11 січня 2021 р. № 3

### **МЕТОДИКА ФОРМУВАННЯ ВИБІРКОВИХ СУКУПНОСТЕЙ ОДИНИЦЬ ДЛЯ ОБСТЕЖЕНЬ ДІЛОВОЇ АКТИВНОСТІ ПІДПРИЄМСТВ ЗА ВИДАМИ ЕКОНОМІЧНОЇ ДІЯЛЬНОСТІ**

Київ – 2020

#### **Державна служба статистики України**

Відповідальний за підготовку – директор департаменту структурної статистики апарату Держстату Кузнєцова М. С.

Методика формування вибіркових сукупностей одиниць для обстежень ділової активності підприємств за видами економічної діяльності (далі – Методика) містить опис процедур (етапів) формування вибіркових сукупностей одиниць для проведення обстежень ділової активності підприємств, які здійснюють діяльність із сільського господарства, промисловості, будівництва, роздрібної торгівлі та сфери послуг.

Ця Методика призначена для використання працівниками органів державної статистики.

Методика є складовою частиною методологічного забезпечення проведення державного статистичного спостереження "Стан ділової активності підприємств".

Методика підготовлена фахівцями департаменту структурної статистики апарату Держстату разом із фахівцями Державного підприємства "Науководослідний інститут статистичних досліджень".

Методика схвалена Комісією з питань удосконалення методології та звітної документації Держстату (протокол від 06.11.2020 № КПУМ/22-20).

#### **Державна служба статистики України**

- адреса: вул. Шота Руставелі, 3, Київ, 01601
- телефон: (044) 287-24-22
- факс:  $(044)$  235-37-39
- електронна пошта: office@ukrstat.gov.ua
- вебсайт: www.ukrstat.gov.ua

© Державна служба статистики України, 2020

# **Зміст**

# Стор.

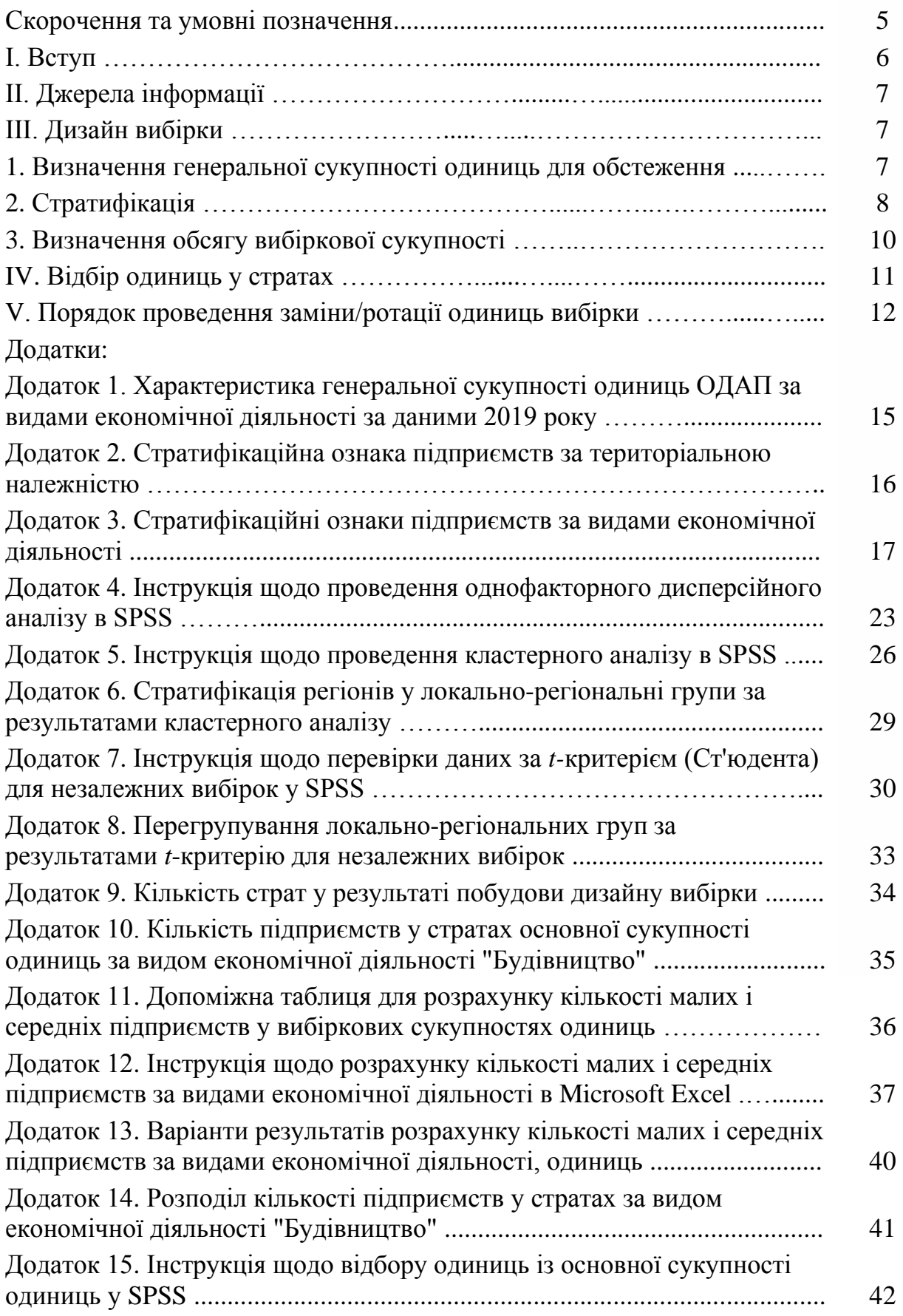

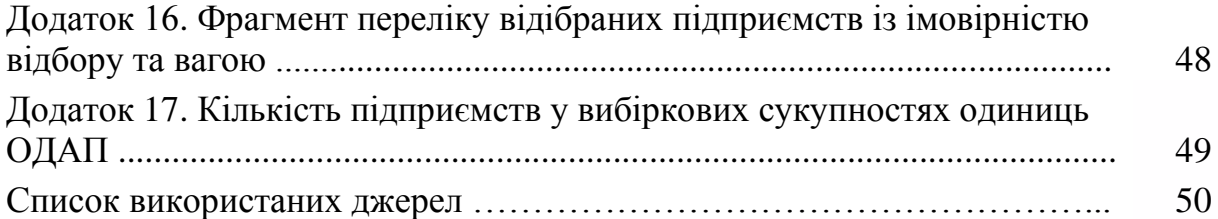

# **Скорочення та умовні позначення**

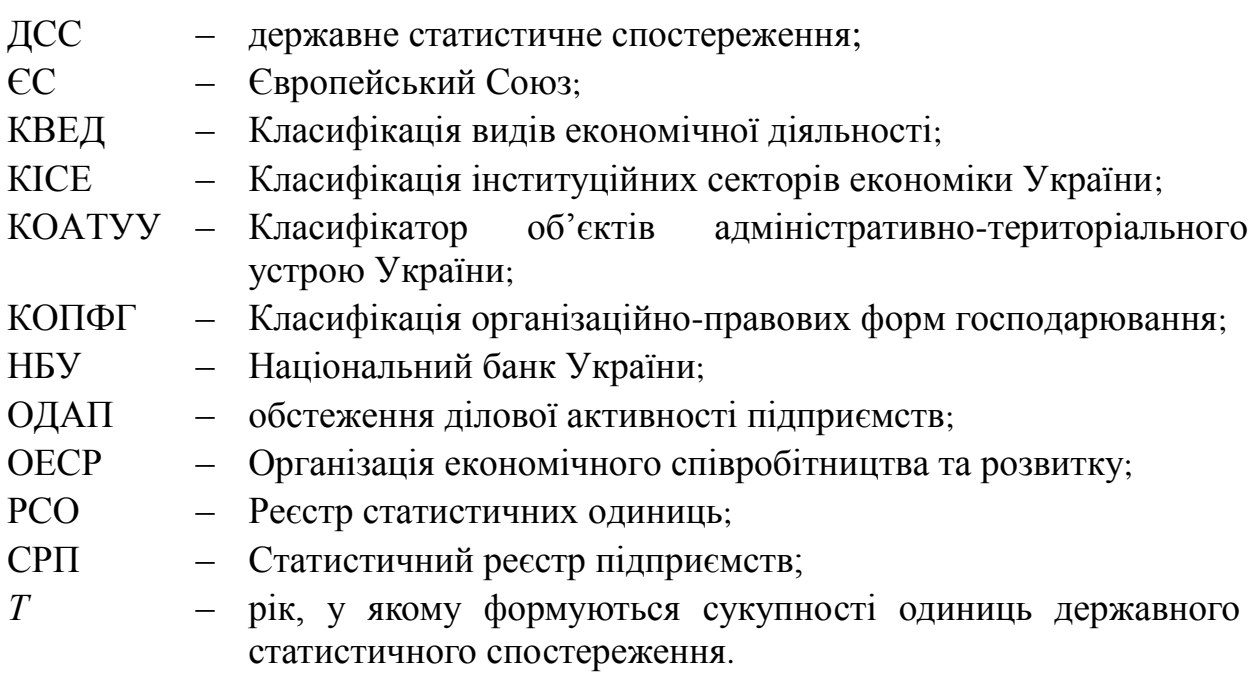

#### **І. Вступ**

1. У Методиці описано порядок формування вибіркових сукупностей одиниць для проведення обстежень ділової активності підприємств (далі – ОДАП), які здійснюють діяльність із сільського господарства, промисловості, будівництва, роздрібної торгівлі та сфери послуг, а також механізму їх ротації.

2. Методика ґрунтується на положеннях Закону України "Про державну статистику" та підготовлена відповідно до положення наказу Держстату від 17.06.2020 № 184 "Про затвердження Методологічних положень з організації державного статистичного спостереження "Стан ділової активності підприємств" (зі змінами) [3]. Методика враховує також рекомендації щодо організації та проведення ОДАП, викладені в Об'єднаній гармонізованій програмі ЄС щодо обстежень тенденцій ділової активності бізнесу та споживання (далі – Гармонізована програма ЄС) [6] та Керівництві ОЕСР із обстежень ділової активності [7].

3. Об'єктом процедури формування вибіркових сукупностей одиниць є підприємства, які здійснюють діяльність із сільського господарства (класи 01.11–01.50 за КВЕД), промисловості (класи 05.10–35.13, 35.21, 35.22, 35.30–39.00 за КВЕД), будівництва (класи 41.10–43.99 за КВЕД), роздрібної торгівлі (класи 45.11–45.40, 47.11–47.99 за КВЕД), сфери послуг (класи 49.10–82.99, 90.01–93.29, 95.11–96.09 за КВЕД).

Одиницею відбору для проведення процедури формування вибіркових сукупностей одиниць є підприємство.

Для проведення процедури формування вибіркових сукупностей одиниць щодо проведення обстежень ділової активності підприємств використовується метод несуцільного вивчення сукупностей одиниць ДСС, що вивчаються, – вибірковий метод, з використанням даних інших ДСС та адміністративних даних.

4. Вибірковий метод дозволяє отримати репрезентативну інформацію щодо перспектив розвитку ділової активності підприємств.

5. На основі генеральної сукупності одиниць формуються п'ять окремих сукупностей одиниць ДСС, що вивчаються: по сільському господарству, промисловості, будівництву, роздрібній торгівлі, сфері послуг.

6. Сукупність одиниць, що вивчається, формується із великих підприємств, які обстежуються на суцільній основі, та середніх, малих підприємств та банків, які відбираються з основи вибірки в межах кожної страти за принципом випадкового систематичного відбору. Стратифікація здійснюється окремо щодо підприємств, які здійснюють діяльність із сільського господарства, промисловості, будівництва, роздрібної торгівлі та сфери послуг, за такими

ознаками, як територіальна належність підприємства, вид економічної діяльності, розмір підприємства.

7. Сукупності одиниць ДСС, що вивчаються методом несуцільного випадкового відбору, формуються один раз на п'ять років. Із другого по п'ятий роки здійснюється заміна/ротація одиниць у цих сукупностях.

8. Процедури, описані у Методиці, реалізуються в автоматизованому режимі з використанням пакета обробки статистичних даних PASW Statistics (далі – SPSS) та Microsoft Excel.

9. Для цілей цієї Методики терміни й поняття вживаються в значеннях, наведених у статтях 1, 7, 8, 9 Закону України "Про державну статистику" [1], розділі 1 Положення про Реєстр статистичних одиниць та формування основ вибірки сукупностей одиниць статистичних спостережень за діяльністю підприємств [2] та статистичному словнику [4].

#### **ІІ. Джерела інформації**

Джерелами даних для формування вибіркових сукупностей одиниць є:

дані ДСС "Реєстр статистичних одиниць" щодо підприємств, які здійснюють діяльність із сільського господарства, промисловості, будівництва, роздрібної торгівлі, сфери послуг з обсягом реалізованої продукції (товарів, послуг)/чистим доходом від реалізації продукції (товарів, робіт, послуг) за рік *T*-1 більше нуля (крім банків), які отримують у листопаді року *Т* в електронному форматі;

дані про фінансові показники діяльності банків станом на 01 січня року *Т* з вебсайту НБУ, які є доступними в лютому року *Т*.

#### **ІІІ. Дизайн вибірки**

#### **1. Визначення генеральної сукупності одиниць для обстеження**

1. Генеральна сукупність одиниць ДСС формується щорічно на основі РСО (у частині СРП) та включає підприємства, які є активними станом на 01 листопада року *T* та відповідають таким критеріям:

за інституційним сектором економіки відповідно до КІСЕ належать до секторів S.11 "Нефінансові корпорації" та S.12 "Фінансові корпорації";

мають організаційно-правову форму господарювання за такими кодами КОПФГ: 110–193, 230–281, 310, 330–340, 510–590, 915–940;

за основним видом економічної діяльності за КВЕД відносяться до кодів 01.11–01.50; 05.10–35.13, 35.21, 35.22, 35.30–39.00; 41.10–43.99; 45.11–45.40, 47.11–47.99; 49.10–82.99, 90.01–93.29, 95.11–96.09;

підприємства з обсягом реалізованої продукції (товарів, послуг)/чистим

доходом від реалізації продукції (товарів, робіт, послуг) за рік *T*-1 більше нуля, крім підприємств, які відносяться до класу 64.19 за КВЕД та містять у назві слово "банк";

за розміром підприємства: із середньою кількістю працівників 10 осіб і більше.

2. Генеральна сукупність одиниць ОДАП є основою вибірки.

3. Основа вибірки обстеження містить перелік підприємств за такими їх основними характеристиками, як територіальна належність підприємства, вид економічної діяльності, розмір підприємства.

4. Цільовою ознакою основи вибірки є показник "Обсяг реалізованої продукції (товарів, послуг)" або "Чистий дохід від реалізації продукції (товарів, робіт, послуг)".

Оскільки основа вибірки включає банки, інформація з РСО в частині банків за цільовою ознакою доповнюється даними, розрахованими як сума процентних доходів, комісійних доходів, інших операційних доходів, мінус процентні витрати банків.

5. Генеральна сукупність одиниць ОДАП уключає:

сукупність одиниць, які обстежуються на суцільній основі (великі підприємства, визначені такими за підсумками їх діяльності за рік *T*-1);

сукупність одиниць, до яких застосовується вибірковий метод спостереження: середні, малі підприємства, банки, а також підприємства, по яких у РСО відсутня ознака "розмір підприємства за законодавством" (далі – основна сукупність одиниць).

Розмір підприємства визначається відповідно до критеріїв, наведених у Господарському кодексі України.

Характеристика генеральної сукупності одиниць ОДАП за видами економічної діяльності представлена в додатку 1.

6. Аналіз цільової ознаки свідчить, що основна сукупність одиниць є неоднорідною. Тому для отримання репрезентативної вибірки використовується процедура стратифікації, яка полягає в попередньому розподіленні основної сукупності одиниць на більш однорідні групи (страти) та відборі з кожної з них певної кількості одиниць для безпосереднього обстеження.

### **2. Стратифікація**

1. Стратифікація застосовується до основної сукупності одиниць і здійснюється окремо щодо підприємств, які здійснюють діяльність із сільського

господарства, промисловості, будівництва, роздрібної торгівлі та сфери послуг за такими ознаками:

територіальна належність підприємства;

основний вид економічної діяльності;

розмір підприємства.

За територіальною належністю виділено по 25 страт (24 області України, м. Київ за КОАТУУ) окремо для підприємств, які здійснюють діяльність із сільського господарства, промисловості, будівництва, роздрібної торгівлі та сфери послуг. Позначення страт за територіальною належністю наведено в додатку 2.

За видами економічної діяльності визначено:

для сільського господарства – 5 страт на рівні групи КВЕД;

для промисловості – 34 страти на рівні розділу КВЕД;

для будівництва – 3 страти на рівні розділу КВЕД;

для роздрібної торгівлі – 13 страт на рівні групи КВЕД;

для сфери послуг – 36 страт на рівні розділу КВЕД.

Позначення страт за видами економічної діяльності наведено в додатку 3.

За розміром підприємства виділено по 2 страти для кожного виду економічної діяльності з такими позначеннями:

1 – малі підприємства та підприємства, по яких у РСО відсутня ознака "розмір підприємства за законодавством", крім банків (далі – малі підприємства);

2 – середні підприємства та банки (далі – середні підприємства).

2. Для перевірки неоднорідності страт за критеріями стратифікації застосовується однофакторний дисперсійний аналіз та критерій Левена.

3. Однофакторний дисперсійний аналіз полягає в прийнятті або гіпотези  $H_0$ (рівність середніх значень цільової ознаки за критеріями стратифікації), або Н<sub>1</sub> (альтернативна гіпотеза). Якщо рівень значущості менше за 0,05, то гіпотеза про рівність середніх значень відхиляється та приймається альтернативна. Інструкцію щодо проведення однофакторного дисперсійного аналізу в SPSS наведено в додатку 4.

4. Для перевірки рівності дисперсій використовується критерій Левена, який більш стійкий до порушення нормальності розподілу, ніж інші критерії, та реалізований у модулі однофакторного дисперсійного аналізу в SPSS. Цей критерій полягає в прийнятті або гіпотези Н<sub>0</sub> (рівність внутрішньогрупових дисперсій цільової ознаки за критеріями стратифікації), або Н<sub>1</sub> (альтернативна гіпотеза). Якщо рівень значущості менше за 0,05, то гіпотеза про рівність дисперсій відхиляється та приймається альтернативна.

5. Ураховуючи те, що стратифікація за 25 регіонами в поєднанні з видами економічної діяльності та розмірами підприємств дає значну кількість дрібних страт, виконується об'єднання страт за територіальною належністю.

Об'єднання регіонів здійснюється за допомогою ієрархічного кластерного аналізу з відстанню Евкліда. Інструкцію щодо проведення кластерного аналізу в SPSS наведено в додатку 5. Групування регіонів у локально-регіональні групи та їх позначення за результатами кластерного аналізу представлено в додатку 6.

Також для об'єднання регіонів у локально-регіональні групи застосовується *t*-критерій (Ст'юдента) для незалежних вибірок, який дозволяє більш детально (попарно) проаналізувати, однорідні страти чи ні. Процедура *t*-критерію для незалежних вибірок порівнює середні значення для двох локально-регіональних груп. Реалізація цієї процедури здійснюється в SPSS.

За даними, отриманими за допомогою *t*-критерію, можна зробити висновок щодо того, чи значно відрізняються характеристики однієї страти від іншої, а отже, показники однієї локально-регіональної групи від іншої. Ідея *t*-критерію полягає у прийнятті або гіпотези Н<sub>0</sub> (неістотність відмінностей у середніх значеннях цільової ознаки за локально-регіональними групами), або гіпотези  $H_1$ (альтернативна). Якщо рівень значущості менший за 0,05, то гіпотеза про неістотність відмінностей у середніх значеннях відхиляється і приймається альтернативна.

Інструкцію щодо перевірки даних за *t*-критерієм для незалежних вибірок у SPSS представлено в додатку 7, а перегрупування локально-регіональних груп за допомогою *t*-критерію для незалежних вибірок представлено в додатку 8.

Кількість страт у результаті побудови дизайну вибірки представлена в додатку 9.

Критерії стратифікації та кількість одиниць у стратах основної сукупності одиниць на прикладі підприємств, які здійснюють діяльність із будівництва, наведено в додатку 10.

### **3. Визначення обсягу вибіркової сукупності**

Загальний обсяг сукупності одиниць, до яких застосовується вибірковий метод спостереження для ОДАП (далі – вибіркова сукупність), не повинен перевищувати 10% генеральної сукупності одиниць [3]. Для забезпечення цієї умови обсяг вибірки з урахуванням розподілу за видами економічної діяльності має охоплювати:

у сільському господарстві – не менше 40% від загальних обсягів реалізованої продукції (товарів, послуг) підприємств сільського господарства (класи 01.11–01.50 за КВЕД) на рівні групи КВЕД;

у промисловості – не менше 50% від загальних обсягів реалізованої продукції (товарів, послуг) підприємств промисловості (класи 05.10–35.13, 35.21, 35.22, 35.30–39.00 за КВЕД) на рівні розділу КВЕД;

у будівництві – не менше 40% від загальних обсягів реалізованої продукції (товарів, послуг) підприємств будівництва (класи 41.10–43.99 за КВЕД) на рівні розділу КВЕД;

у роздрібній торгівлі – не менше 50% від загальних обсягів реалізованої продукції (товарів, послуг) підприємств роздрібної торгівлі (класи 45.11–45.40, 47.11–47.99 за КВЕД) на рівні розділу КВЕД;

у сфері послуг – не менше 50% від загальних обсягів реалізованої продукції (товарів, послуг) підприємств сфери послуг (класи 49.10–82.99, 90.01–93.29, 95.11–96.09 за КВЕД) на рівні секції КВЕД.

При обчисленні обсягу вибірки застосовуються правила математичного округлення.

#### **IV. Відбір одиниць у стратах**

1. Для визначення кількості малих і середніх підприємств у вибіркових сукупностях одиниць за видами економічної діяльності використовується допоміжна таблиця, що представлена в додатку 11, а також розрахунки за формулою:

$$
OP_{\scriptscriptstyle{M}} = COP_{\scriptscriptstyle{M}} \times n_{\scriptscriptstyle{M}} + COP_{\scriptscriptstyle{c}} \times n_{\scriptscriptstyle{c}}\,,\tag{1}
$$

де *OPмс* – обсяг реалізованої продукції (товарів, послуг)/чистого доходу від реалізації продукції (товарів, робіт, послуг) малих та середніх підприємств; *СOP<sup>м</sup>* – середній обсяг реалізованої продукції (товарів, послуг)/чистого доходу від реалізації продукції (товарів, робіт, послуг) малих підприємств; *<sup>n</sup><sup>м</sup>* – кількість малих підприємств у вибірковій сукупності;

*СOP<sup>с</sup>* – середній обсяг реалізованої продукції (товарів, послуг)/чистого доходу від реалізації продукції (товарів, робіт, послуг) середніх підприємств;

*<sup>n</sup><sup>с</sup>* – кількість середніх підприємств у вибірковій сукупності.

2. На підставі розрахунків за формулою (1) обчислюється кількість малих і середніх підприємств у вибірковій сукупності за допомогою процедури пошуку рішення, що реалізується у Microsoft Excel, яку описано в додатку 12. Варіанти результатів розрахунку для визначення кількості малих і середніх підприємств за видами економічної діяльності наведено в додатку 13.

Мінімальна кількість малих і середніх підприємств у страті становить дві одиниці за можливості.

3. Кількість малих підприємств у кожній страті визначається за формулою:

$$
n_{\scriptscriptstyle{M}} = \begin{cases} \frac{n_{\scriptscriptstyle{M}}}{h}, \text{ } \text{rkup } n_{\scriptscriptstyle{M}} \ge 2 \times h \\ 2, \text{ } \text{rkup } n_{\scriptscriptstyle{M}} \prec 2 \times h \end{cases}, \tag{2}
$$

де *мі <sup>n</sup>* – кількість малих підприємств в *i*-й страті вибіркової сукупності,  $i = 1, 2, ..., h$ ,

*h* – кількість страт у сукупності.

Кількість середніх підприємств у вибірковій сукупності за стратами

$$
n_{ci} = \frac{OP_{ci}}{OP_c} \times n_c \tag{3}
$$

де *nсi* – кількість середніх підприємств в *i*-й страті вибіркової сукупності,  $i = 1, 2, ..., h$ ;

*OPсi* – обсяг реалізованої продукції (товарів, послуг)/чистого доходу від реалізації продукції (товарів, робіт, послуг) в *i*-й страті середніх підприємств;

*OP<sup>с</sup>* – обсяг реалізованої продукції (товарів, послуг)/чистого доходу від реалізації продукції (товарів, робіт, послуг) усіх середніх підприємств, уключених до основи вибірки.

Розподіл кількості підприємств у стратах на прикладі підприємств, які здійснюють діяльність із будівництва, представлено в додатку 14.

Інструкцію щодо відбору малих і середніх підприємств із основної сукупності одиниць у SPSS наведено в додатку 15. Фрагмент переліку відібраних підприємств із імовірністю їх відбору та вагою (обернена величина до ймовірності відбору) представлено в додатку 16.

Оскільки великі підприємства обстежуються на суцільній основі, то до розрахованого обсягу малих та середніх підприємств додається кількість великих підприємств.

Результати формування вибіркових сукупностей одиниць ОДАП за видами економічної діяльності наведено в додатку 17.

### **V. Порядок проведення заміни/ротації одиниць вибірки**

1. Відповідно до рекомендацій, викладених у Гармонізованій програмі ЄС [6] та Керівництві ОЕСР із обстежень ділової активності [7], для проведення ОДАП використовується фіксована сукупність одиниць (панель), яка оновлюється на регулярній основі.

2. З метою кращого охоплення обстеженнями генеральної сукупності одиниць та зменшення звітного навантаження на респондентів заміна/ротація одиниць здійснюється один раз на рік у межах до 15% від обстежуваної сукупності у частині:

неактивних одиниць у вибіркових сукупностях одиниць року *Т*; одиниць, які у році *Т* змінили ідентифікаційні та класифікаційні ознаки; одиниць, які не звітували у році *Т*.

Для проведення ротації використовуються: вибіркова сукупність одиниць, які обстежувались у році *Т*; генеральна сукупність одиниць для проведення ОДАП у році *Т*+1; перелік одиниць, які не звітували у році *Т*.

3. Кроки здійснення ротації одиниць у вибірці:

1) перекодування ознак територіальної належності, основного виду економічної діяльності та розміру підприємств згідно з позначеннями, наведеними в додатках 2 і 3, щодо:

одиниць, уключених до генеральної сукупності одиниць для проведення ОДАП у році *Т*+1;

одиниць, які не звітували у році *Т*;

2) вилучення з вибіркової сукупності одиниць, які не звітували у році *Т* (крім тих, які не звітували з причин неподання "одиниця не здійснює вид економічної діяльності/діяльності, що формує явище, яке спостерігається" та "одиниця тимчасово призупинила економічну діяльність" за умови подання звіту хоча б в одному звітному періоді року *Т*);

3)зіставлення вибіркової сукупності одиниць, отриманої після виконання кроку 2, з генеральною сукупністю одиниць для проведення ОДАП у році *Т*+1, і актуалізація вибіркової сукупності одиниць шляхом вилучення з неї:

неактивних підприємств;

підприємств, які змінили ознаки територіальної належності, основного виду економічної діяльності або розміру підприємства;

4) формування переліку вилучених одиниць із вибіркової сукупності одиниць шляхом злиття переліків:

одиниць, які не звітували у році *Т* (крім тих, які не звітували з причин неподання "одиниця не здійснює вид економічної діяльності/діяльності, що формує явище, яке спостерігається" та "одиниця тимчасово призупинила економічну діяльність", за умови подання звіту хоча б в одному звітному періоді року *Т*);

неактивних підприємств і підприємств, які змінили ознаки територіальної належності, основного виду економічної діяльності або розміру підприємства, виявлених при виконанні кроку 3;

5) вилучення з генеральної сукупності одиниць для проведення ОДАП у році *Т*+1 актуалізованої вибіркової сукупності одиниць, отриманої після виконання кроку 3, та одиниць, які не звітували у звітному році (крім тих, які не звітували з причин неподання "одиниця не здійснює вид економічної діяльності/діяльності, що формує явище, яке спостерігається" та "одиниця тимчасово призупинила економічну діяльність", за умови подання звіту хоча б в одному звітному періоді року *Т*);

6) стратифікація сукупності одиниць, уключених до переліку вилучених одиниць із вибіркової сукупності одиниць, сформованого при виконанні кроку 4, за критеріями, визначеними в пункті 1 підрозділу 2 розділу ІІI цієї Методики;

7) відбір одиниць для заміни вилучених із вибіркової сукупності одиниць методом простого випадкового відбору, який проводиться на основі генеральної сукупності одиниць для проведення ОДАП у році *Т*+1, отриманої після виконання кроку 5;

8) стратифікація сукупності одиниць, відібраних після виконання кроку 7 для заміни методом простого випадкового відбору, та її порівняння з кількістю підприємств, визначеною після виконання кроку 6;

9) доповнення актуалізованої вибіркової сукупності одиниць, отриманої після виконання кроку 3, сукупністю одиниць, відібраних для заміни вилучених одиниць після виконання кроків 7 і 8.

Директор департаменту структурної статистики апарату Держстату и при маргарита КУЗНСЦОВА

Додаток 1 до Методики (пункт 5 підрозділу 1 розділу ІІІ)

### **Таблиця 1.1. Характеристика генеральної сукупності одиниць ОДАП за видами економічної діяльності за даними 2019 року**

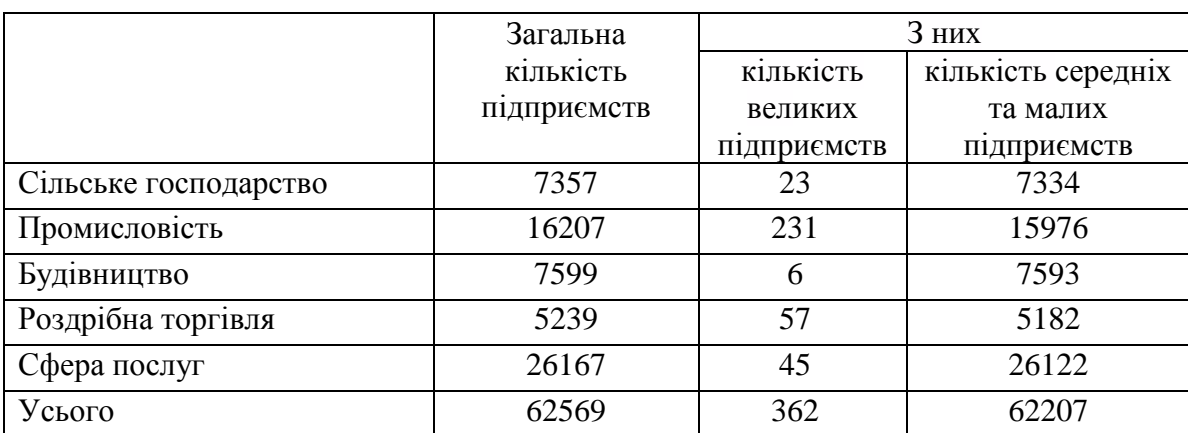

Додаток 2 до Методики (пункт 1 підрозділу 2 розділу ІІІ)

## **Таблиця 2.1. Стратифікаційна ознака підприємств за територіальною належністю**

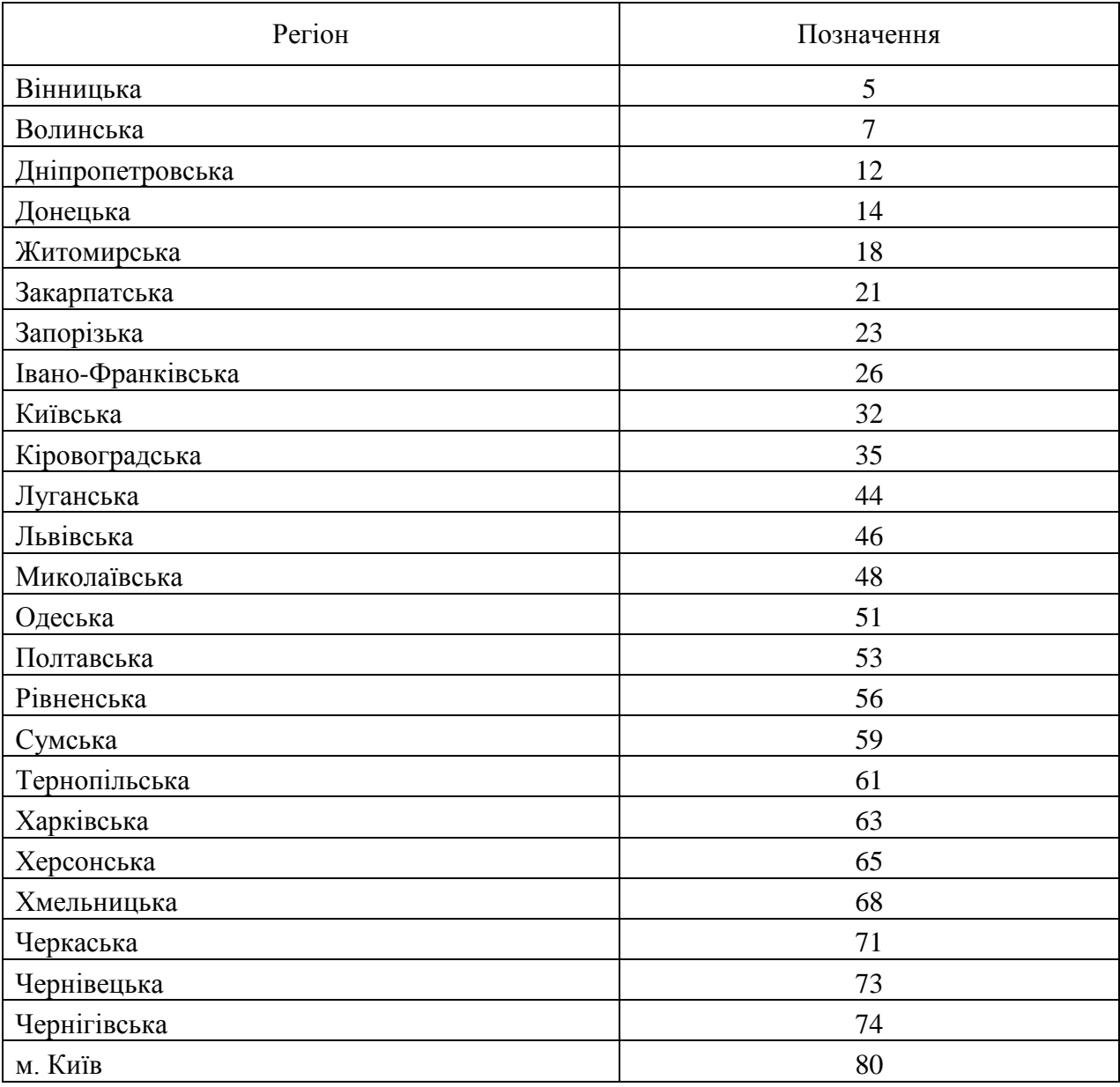

### Додаток 3 до Методики (пункт 1 підрозділу 2 розділу ІІІ)

# **Стратифікаційні ознаки підприємств за видами економічної діяльності**

### **Таблиця 3.1. Стратифікаційні ознаки за видами економічної діяльності підприємств сільського господарства**

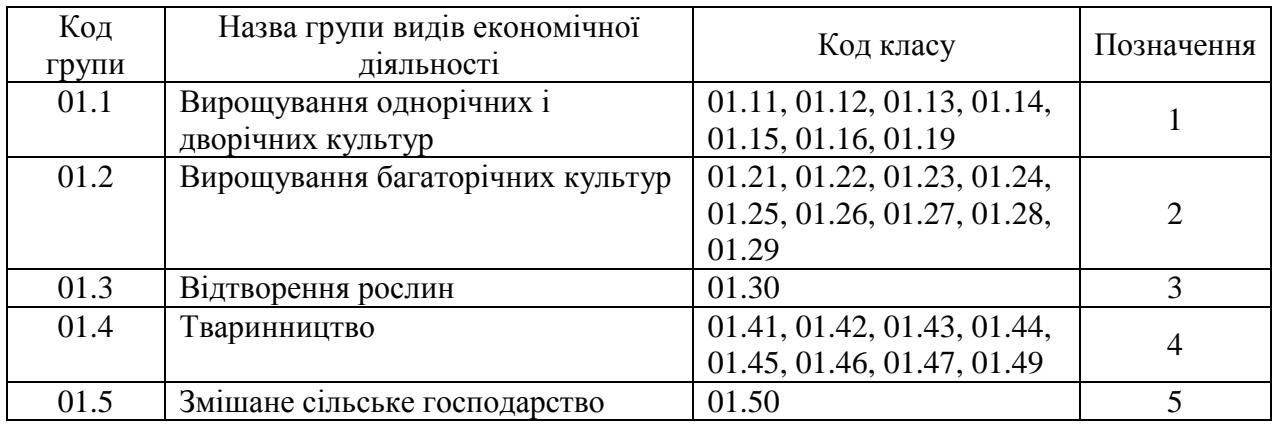

### **Таблиця 3.2. Стратифікаційні ознаки за видами економічної діяльності підприємств промисловості**

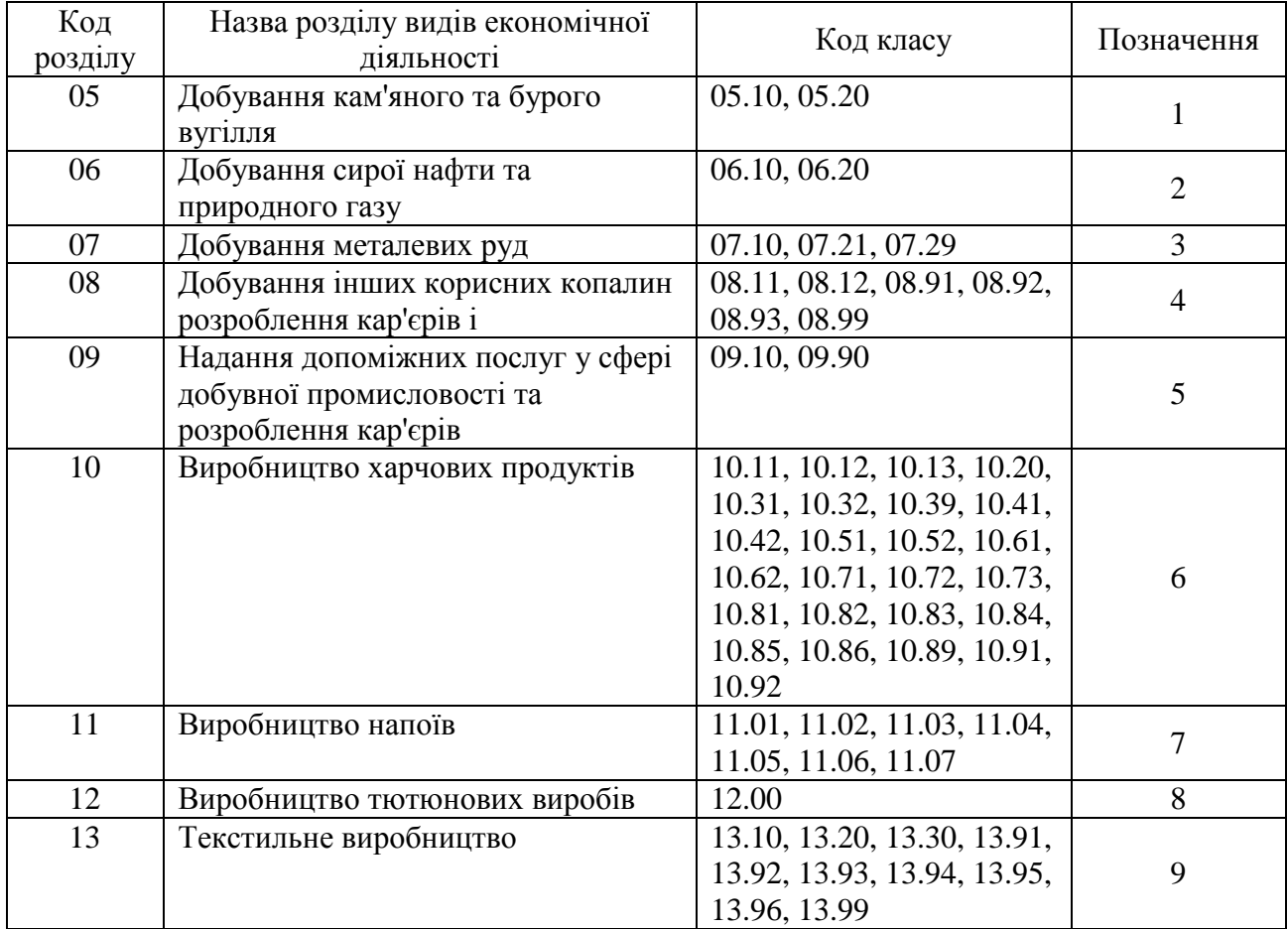

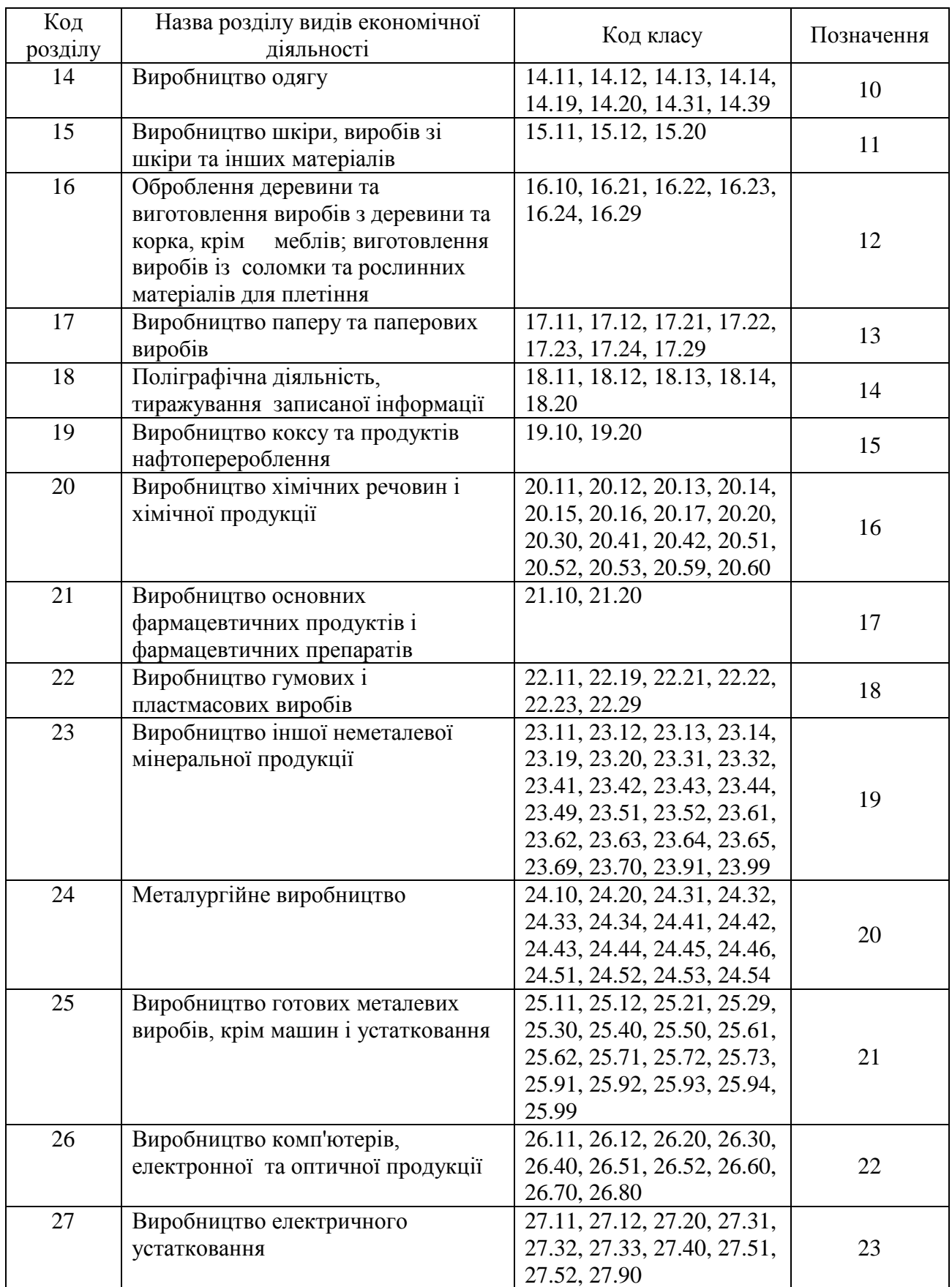

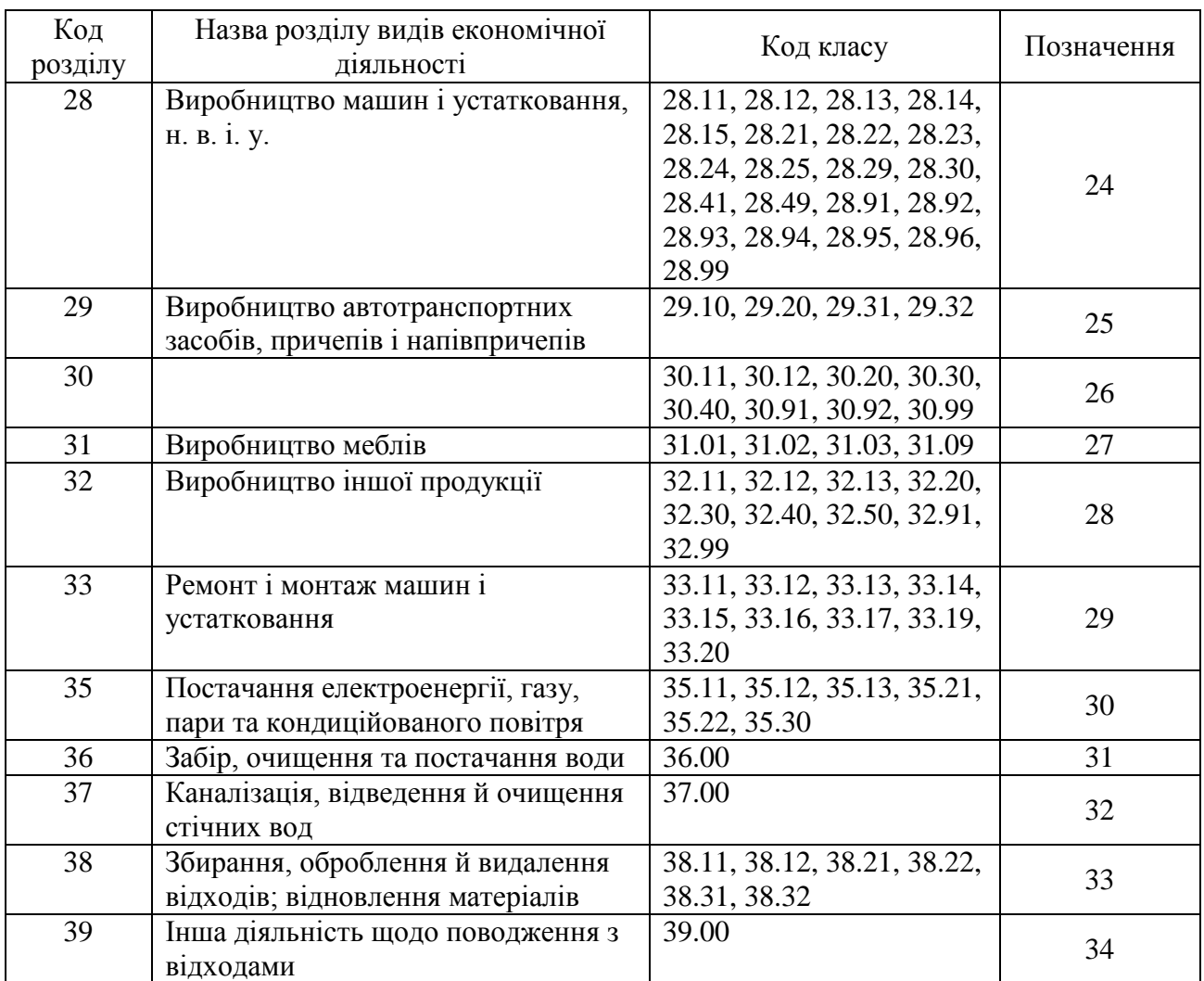

## **Таблиця 3.3. Стратифікаційні ознаки за видами економічної діяльності підприємств будівництва**

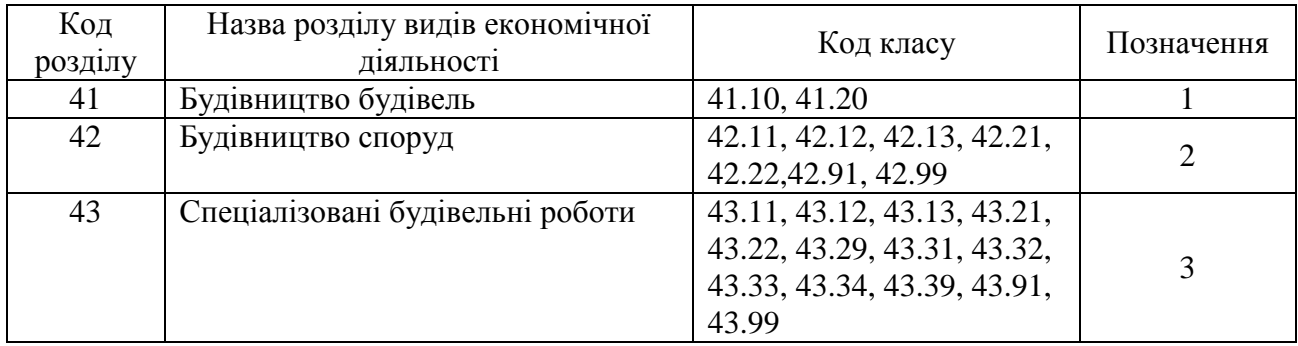

## **Таблиця 3.4. Стратифікаційні ознаки за видами економічної діяльності підприємств роздрібної торгівлі**

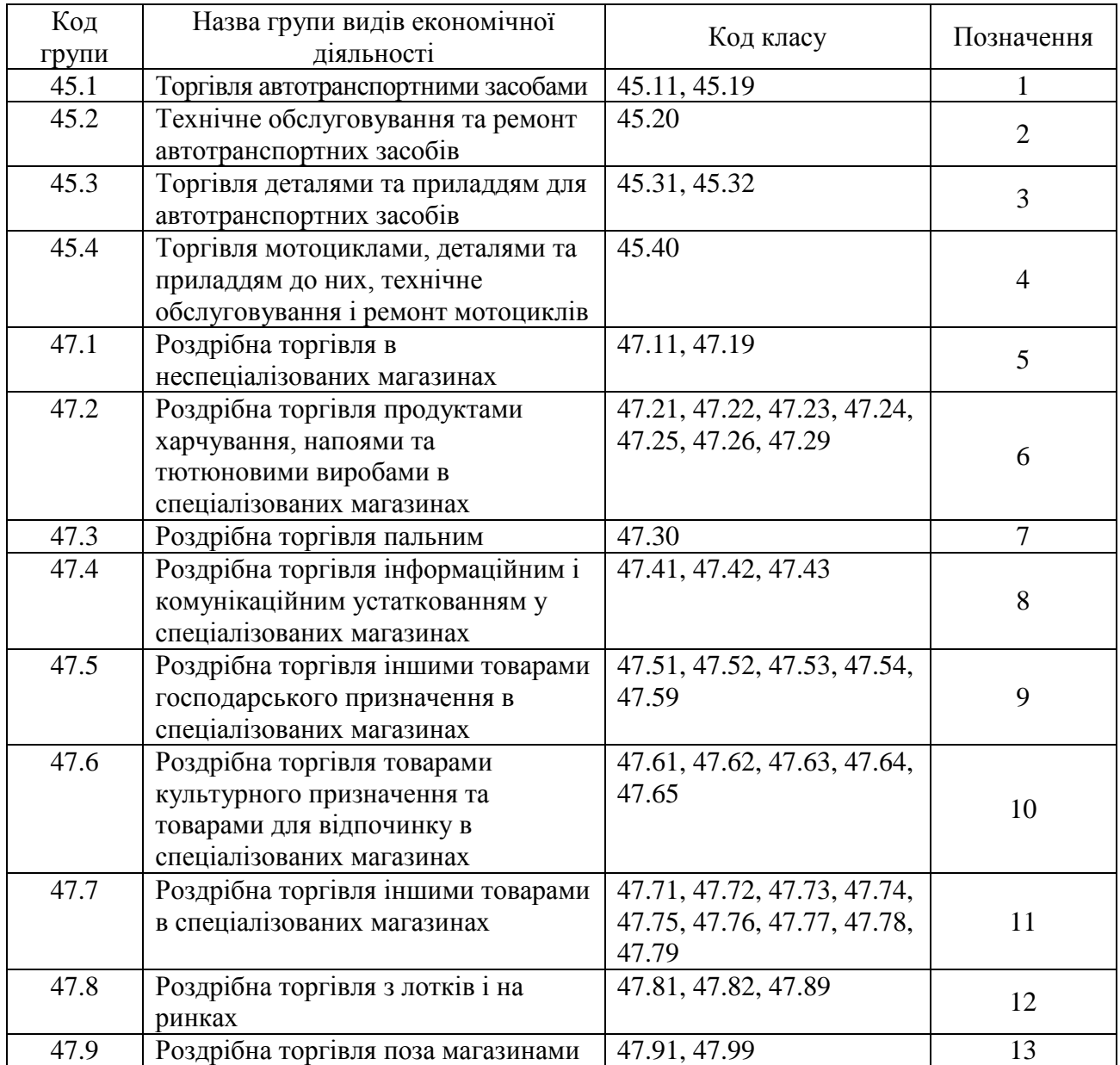

### **Таблиця 3.5. Стратифікаційні ознаки за видами економічної діяльності підприємств сфери послуг**

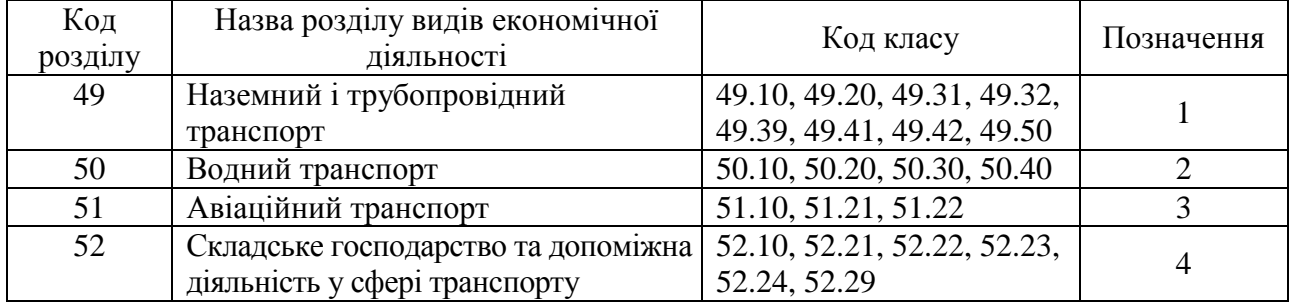

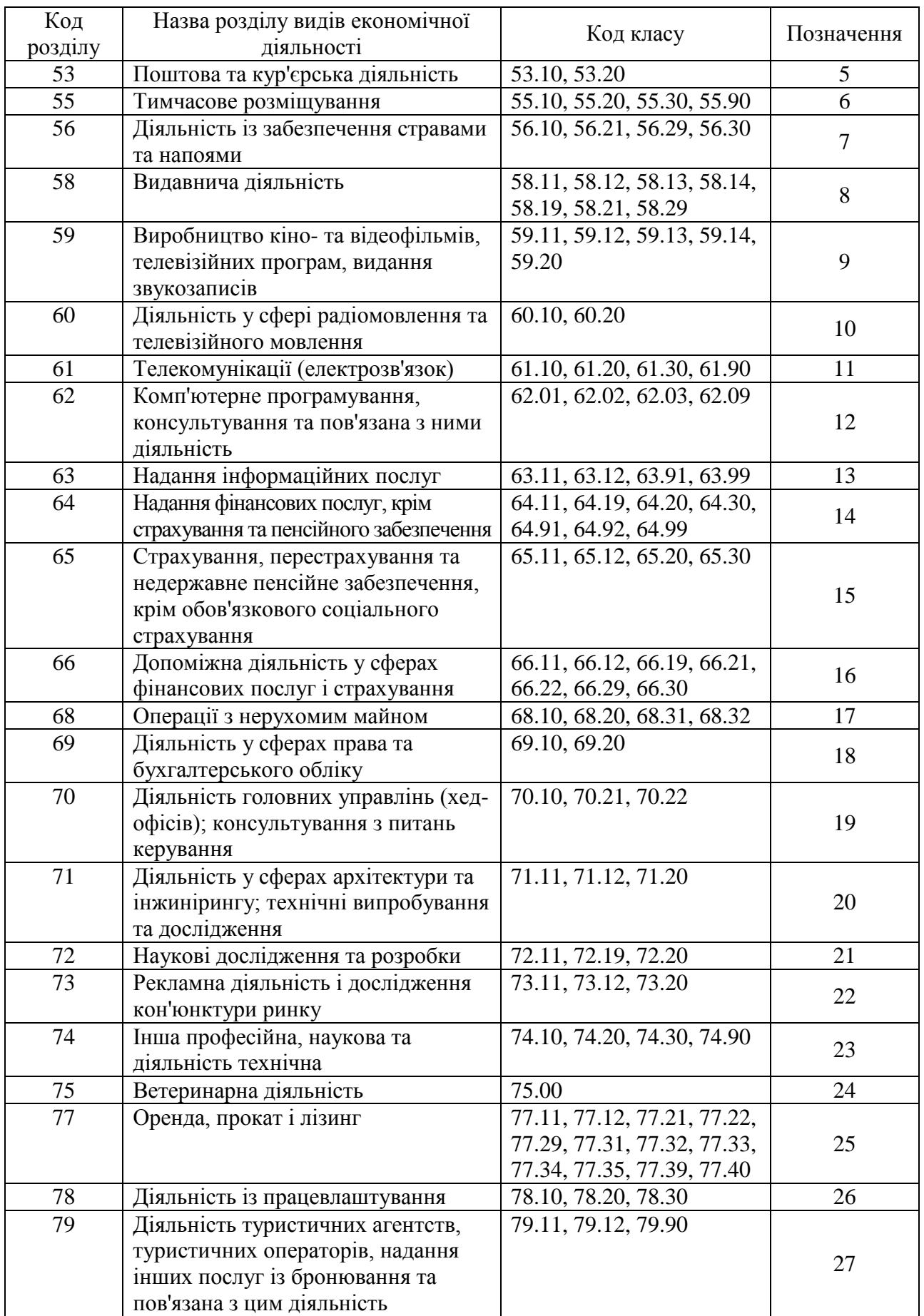

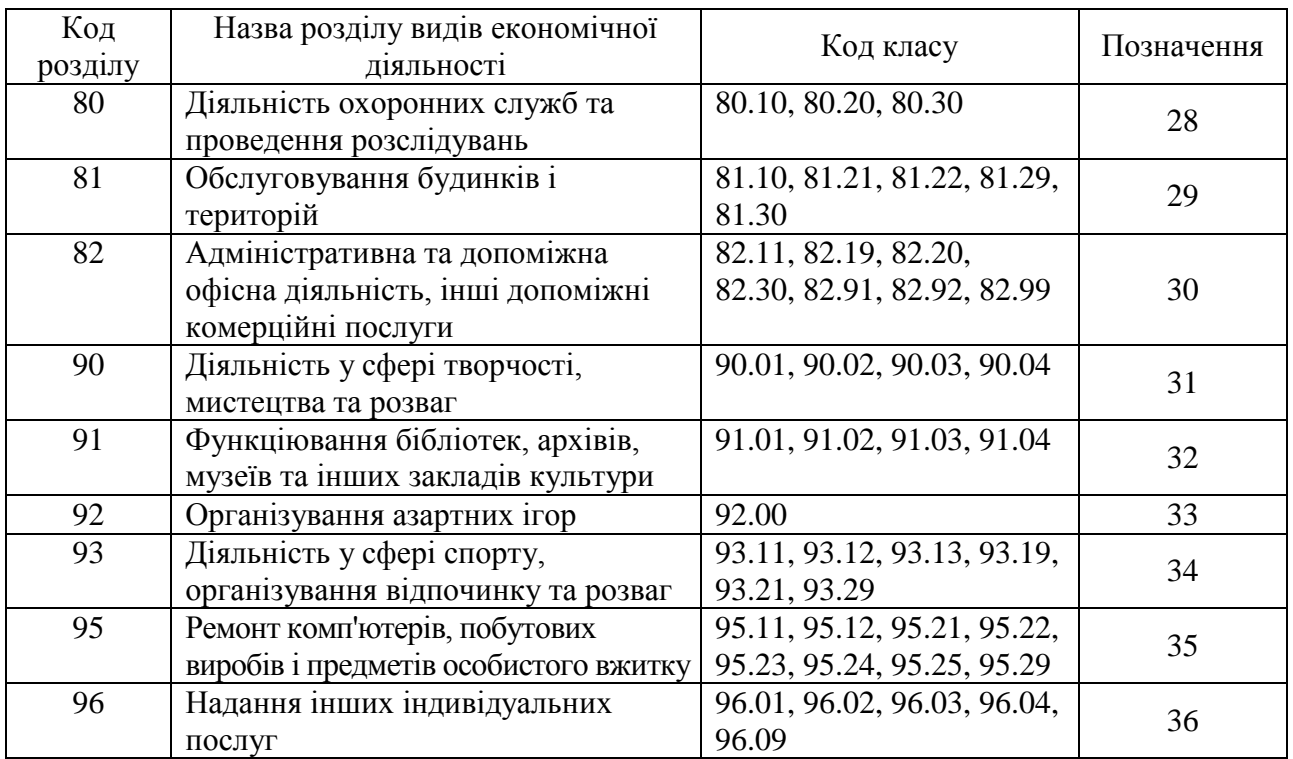

Додаток 4 до Методики (пункт 3 підрозділу2 розділу ІІІ)

### **Інструкція щодо проведення однофакторного дисперсійного аналізу в SPSS**

1. Відкрити в SPSS файл основної сукупності одиниць, сформований окремо для підприємств, які здійснюють діяльність із сільського господарства, промисловості, будівництва, роздрібної торгівлі та сфери послуг. Обрати меню "Аналіз => Порівняння середніх => Однофакторний дисперсійний аналіз…".

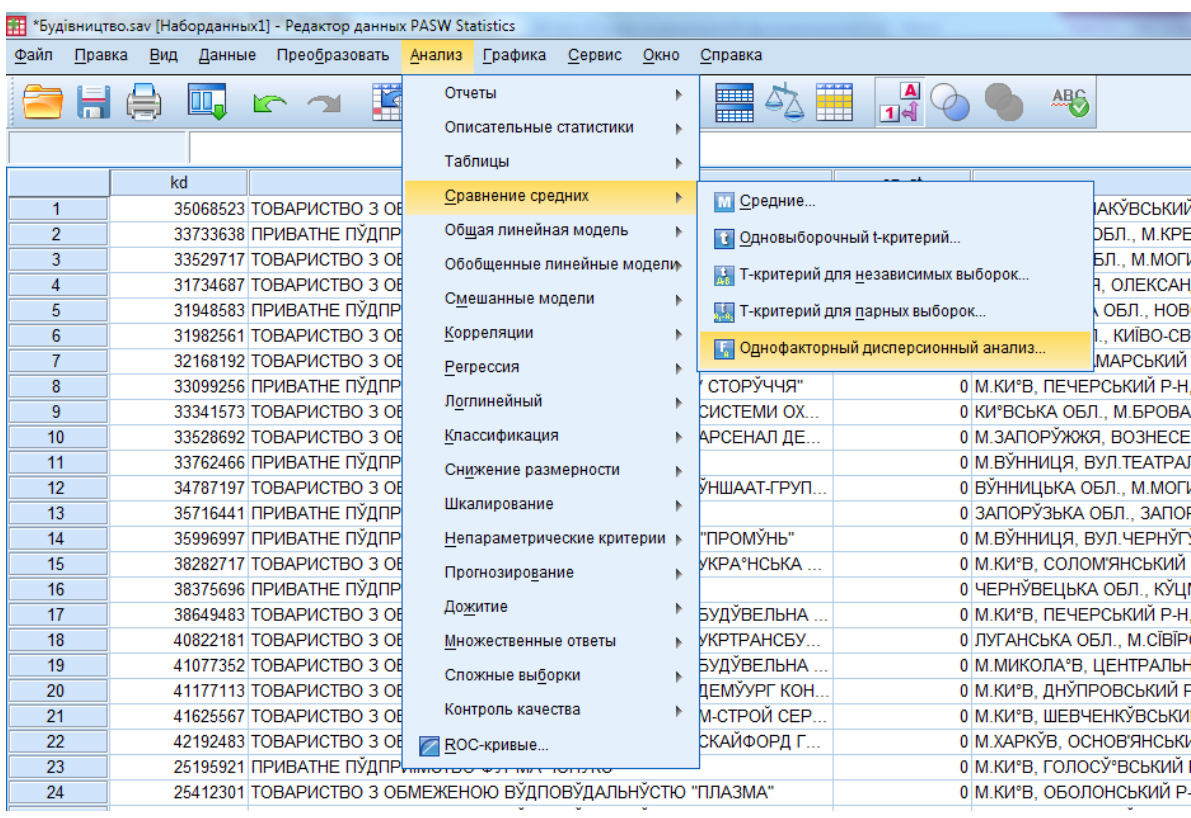

### Рисунок 4.1. Вибір у меню SPSS процедури "Однофакторний дисперсійний аналіз"

2. Перенести в поле "Список залежних змінних" змінну realv (обсяг реалізованої продукції (товарів, послуг)/чистий дохід від реалізації продукції (товарів, робіт, послуг)), у поле "Фактор**"** – змінну te1 (позначення регіонів відповідно до додатка 2).

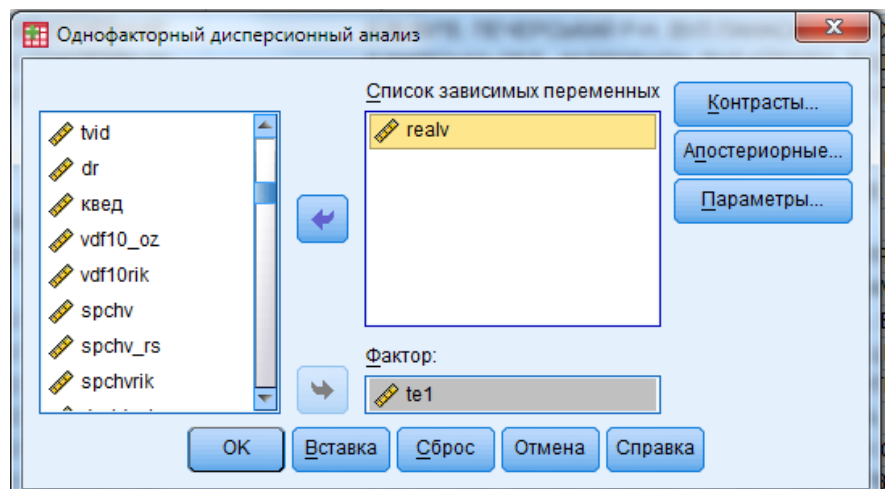

Рисунок 4.2. Діалогове вікно "Однофакторний дисперсійний аналіз"

3. Натиснути клавішу "Параметри", у полі "Статистики" позначити позицію "Перевірка однорідності дисперсії". Натиснути клавіші "Продовжити" та "ОK".

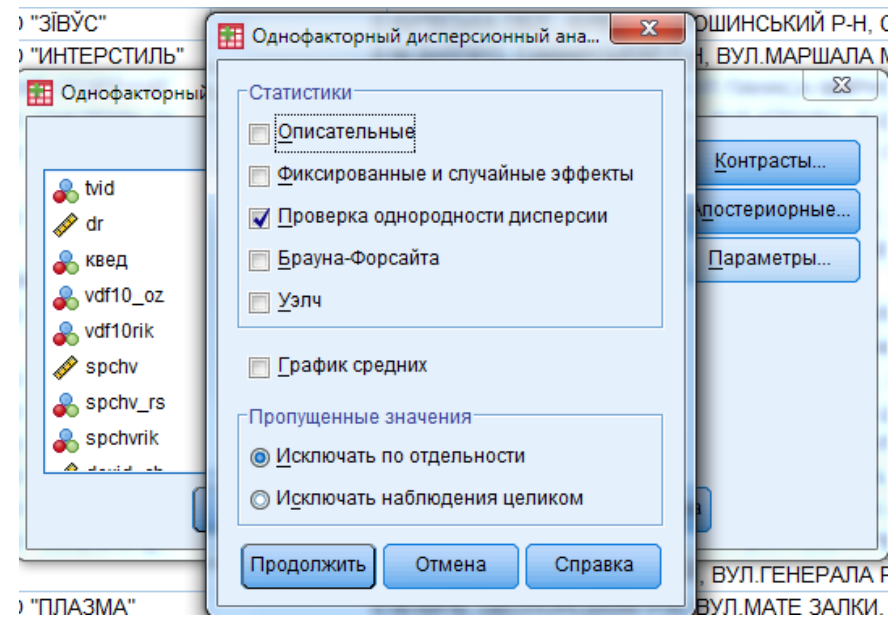

Рисунок 4.3. Діалогове вікно "Параметри"

Результатом виконання однофакторного дисперсійного аналізу є підсумкові таблиці.

Продовження додатка 4

### **Таблиця 4.1. Результати однофакторного дисперсійного аналізу за регіонами**

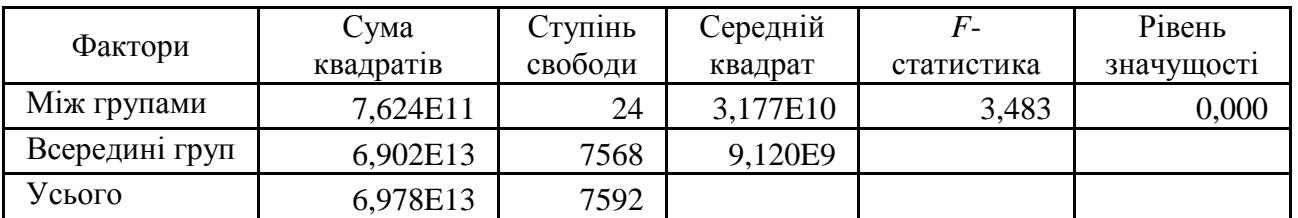

Оскільки рівень значущості менше за 0,05, то гіпотеза про рівність середніх значень цільової ознаки відхиляється, тобто страти є неоднорідними, що є необхідною умовою стратифікації.

### **Таблиця 4.2. Результати критерію однорідності дисперсій за регіонами**

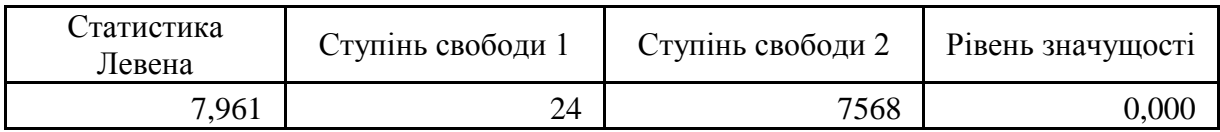

Оскільки рівень значущості менше за 0,05, то гіпотеза про рівність дисперсій відхиляється, що також підтверджує неоднорідність страт.

### Додаток 5 до Методики (пункт 5 підрозділу 2 розділу ІІІ)

#### **Інструкція щодо проведення кластерного аналізу в SPSS**

1. Відкрити в SPSS файл, сформований за показником обсяг реалізованої продукції (товарів, послуг)/чистий дохід від реалізації продукції (товарів, робіт, послуг) за регіонами окремо для підприємств, які здійснюють діяльність із сільського господарства, промисловості, будівництва, роздрібної торгівлі та сфери послуг. Обрати меню "Аналіз" => "Класифікація" => "Ієрархічна кластеризація…".

| 霏<br>*Будівництво.sav [Наборданных1] - Редактор данных PASW Statistics                             |  |          |          |                                                |                             |                              |                                                         |    |                |         |                                       |          |                |
|----------------------------------------------------------------------------------------------------|--|----------|----------|------------------------------------------------|-----------------------------|------------------------------|---------------------------------------------------------|----|----------------|---------|---------------------------------------|----------|----------------|
| Файл<br>Вид<br>Данные<br>Преобразовать<br>Анализ<br>Графика<br>Сервис<br>Правка<br>Окно<br>Справка |  |          |          |                                                |                             |                              |                                                         |    |                |         |                                       |          |                |
|                                                                                                    |  |          |          | i Ta<br>Отчеты<br>Þ<br>Описательные статистики |                             |                              | $\frac{\mathbf{A}}{1 \mathbf{A} }$<br><b>ABC</b><br>man |    |                |         |                                       |          |                |
|                                                                                                    |  |          |          |                                                | Таблицы<br>r                |                              |                                                         |    |                |         |                                       |          |                |
|                                                                                                    |  |          |          | Вінницька Волинська Дніпропетров               |                             |                              |                                                         |    | атська         |         | Запорізька ІваноФранківська           | Київська | Кіровоградська |
|                                                                                                    |  | область  | область  | область                                        |                             | Сравнение средних            |                                                         |    | асть           | область | область                               | область  | область        |
| 1                                                                                                  |  | 32156.0  | 15688.6  |                                                |                             | Общая линейная модель        |                                                         |    | 5282.4         | 34068.0 | 4987.0                                | 828073.5 | 3117,0         |
| $\overline{2}$                                                                                     |  | 3031.4   | 89706.9  |                                                |                             |                              |                                                         |    | <b>B1733.6</b> | 1251.4  | 28302.6                               | 58224.6  | 2398.7         |
| 3                                                                                                  |  | 18011.4  | 305.0    |                                                | Обобщенные линейные модели- |                              |                                                         |    | 7111.0         | 1442.0  | 2630.0                                | 26587.9  | 2624,8         |
| 4                                                                                                  |  | 16725,8  | 21521.2  | 11                                             |                             | Смешанные модели             |                                                         |    | 4466.0         | 8935.7  | 7406.8                                | 1119.1   | 7392,0         |
| 5                                                                                                  |  | 67788.0  | 101413.0 | 6                                              |                             | Корреляции                   |                                                         |    | 70621.8        | 98648.7 | 1714.4                                | 15768.0  | 4764.4         |
| 6                                                                                                  |  | 6653.6   | 77729.0  | 28                                             |                             | Регрессия                    |                                                         |    | 79098.2        | 8836.0  | 19889.6                               | 22112.1  | 243,0          |
| $\overline{7}$                                                                                     |  | 1300.9   | 5534.1   | 17                                             |                             |                              |                                                         |    | 6379.1         | 5281.9  | 9801.0                                | 2406.9   | 29774.5        |
| 8                                                                                                  |  | 8310.1   | 8876.0   | 2                                              |                             | Логлинейный                  |                                                         | Þ  | 4948.9         | 3171.0  | 19014.4                               | 27570.6  | 4809,0         |
| 9                                                                                                  |  | 9229.7   | 3637.3   | 75                                             |                             | Классификация                |                                                         |    |                |         | 33 Двухэтапный кластерный анализ      | 800.4    | 21085,9        |
| 10                                                                                                 |  | 9867.0   | 8258.1   |                                                |                             | Снижение размерности         |                                                         |    |                |         |                                       | 602.4    | 1467.1         |
| 11                                                                                                 |  | 4729,0   | 6651.7   |                                                |                             |                              |                                                         | Þ. |                |         | <b>Вър Кластеризация К-средними</b>   | 041.9    | 14086,0        |
| 12                                                                                                 |  | 340521.0 | 15658.0  | 23                                             |                             | Шкалирование                 |                                                         | Þ  |                |         | <b>По Иерархическая кластеризация</b> | 046.0    | 12791,6        |
| 13                                                                                                 |  | 5436.3   | 4126.4   | 11                                             |                             | Непараметрические критерии ▶ |                                                         |    |                |         | 268.4                                 | 7482,5   |                |
| 14                                                                                                 |  | 4268.5   | 17546,2  |                                                |                             |                              |                                                         |    |                |         | <b>• Дискриминантный анализ</b>       | 1977.0   | 10726,1        |
| 15                                                                                                 |  | 724959.9 | 1023.1   | 15                                             |                             | Прогнозирование              |                                                         | Þ. |                |         | • Метод ближайшего соседа             | 316.0    | 4533.0         |
| 16                                                                                                 |  | 12001,7  | 29688.3  |                                                |                             | Дожитие                      |                                                         |    |                |         |                                       | 082.0    | 4455,7         |
| 17                                                                                                 |  | 111358.0 | 13294.0  | 102                                            |                             | Множественные ответы         |                                                         |    | 10253.0        | 9702.8  | 1794.5                                | 56195.0  | 7755.7         |
| 18                                                                                                 |  | 12301.8  | 4903.3   | 17                                             |                             |                              |                                                         |    | 59572.7        | 1444.5  | 25860.0                               | 40624.8  | 62370,3        |
| 19                                                                                                 |  | 3241.2   | 287294.9 |                                                |                             | Сложные выборки              |                                                         |    | 4732.6         | 1909.2  | 6567.3                                | 10525.6  | 2213,0         |
| 20                                                                                                 |  | 22471.0  | 37369.0  |                                                |                             | Контроль качества            |                                                         |    | 17964.3        | 60177.2 | 1091.8                                | 19082.1  | 6381,5         |
| 21                                                                                                 |  | 2216,0   | 1252.3   |                                                |                             | <b>ROC-кривые</b>            |                                                         |    | 3087.0         | 2175.9  | 4433.0                                | 30061.7  | 3388,3         |
| 22                                                                                                 |  | 12699.9  | 37869.4  | 156                                            |                             |                              |                                                         |    | 4346.5         | 13004,0 | 702.1                                 | 24838.0  | 6120,2         |
| 23                                                                                                 |  | 2068.0   | 349102,0 |                                                | 33984.8                     | 82107.3                      | 1073.4                                                  |    | 5599.9         | 4191.2  | 61836.3                               | 389499.0 | 66,6           |

Рисунок 5.1. Вибір у меню SPSS процедури "Ієрархічна кластеризація"

2. У вікні "Ієрархічний кластерний аналіз" перенести змінні в поле "Змінні", у полі "Кластеризувати" обрати позицію "Змінні", а в полі "Вивести" позиції "Статистики" та "Графіки".

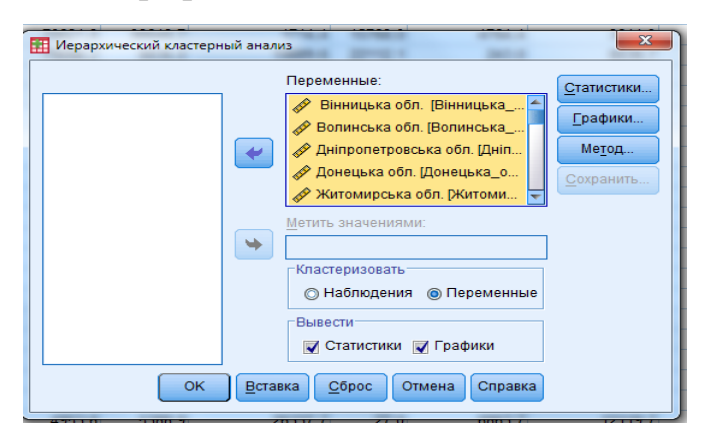

Рисунок 5.2. Поле "Змінні" у діалоговому вікні "Ієрархічний кластерний аналіз"

3. Натиснути клавішу "Графіки", відмітити позначку "Дендрограма" і натиснути клавішу "Продовжити".

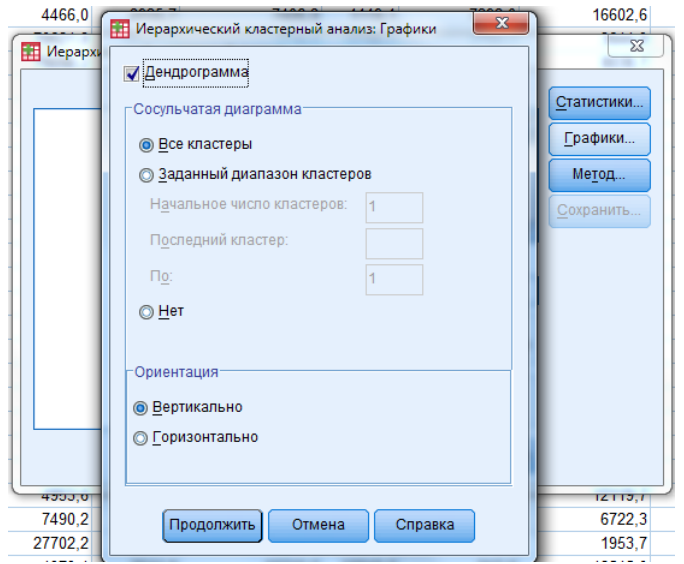

Рисунок 5.3. Діалогове вікно "Графіки"

4. Натиснути клавішу "Метод", у позиції "Метод" обрати "Міжгрупові зв'язки", у полі "Міра" обрати "Інтервальна" – "Відстань Евкліда", у полі "Перетворити значення" обрати "Стандартизація" – "Z-значения" та "По змінним". Натиснути клавіші "Продовжити" та "OK".

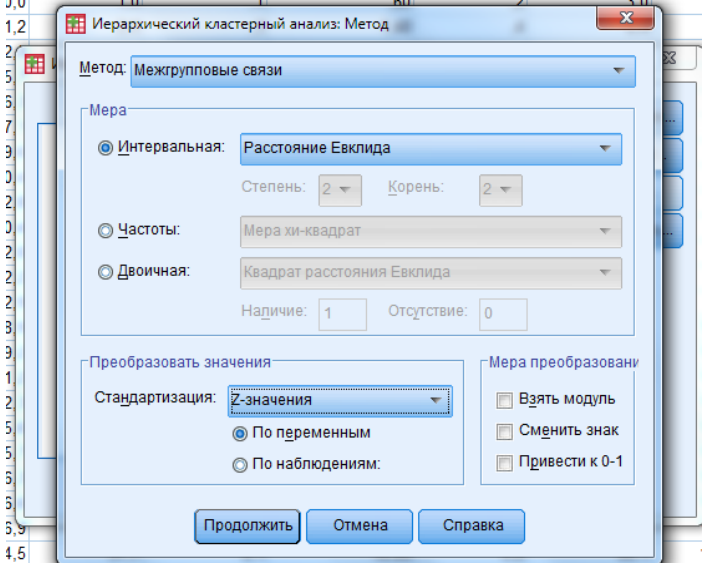

Рисунок 5.4. Діалогове вікно "Метод"

Результатом виконання кластерного аналізу є дендрограма, за якою проводять об'єднання регіонів (рис. 5.5).

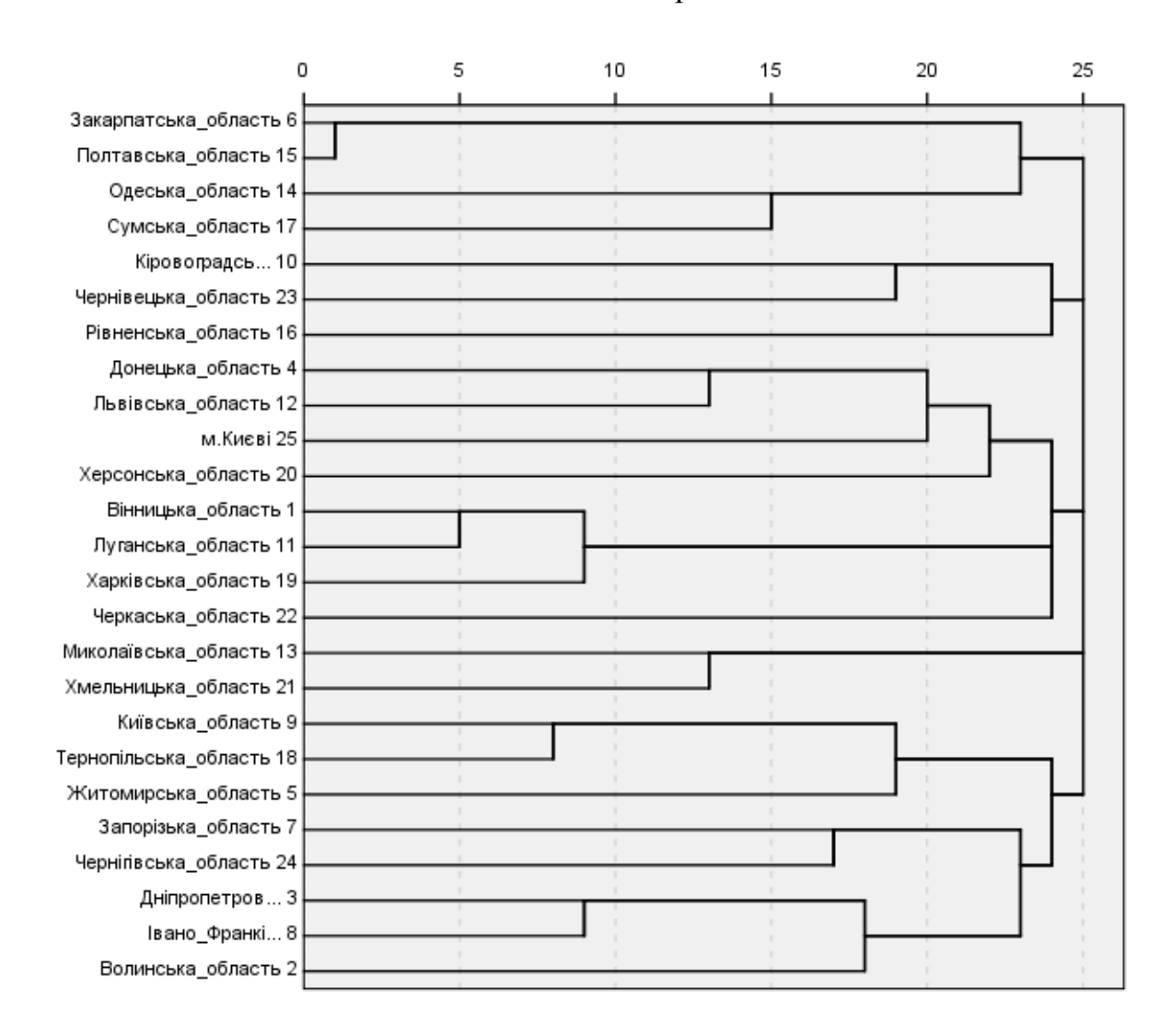

Рисунок 5.5. Дендрограма з використанням методу міжгрупових зв'язків

### Додаток 6 до Методики (пункт 5 підрозділу 2 розділу ІІІ)

## **Таблиця 6.1. Стратифікація регіонів у локально-регіональні групи за результатами кластерного аналізу**

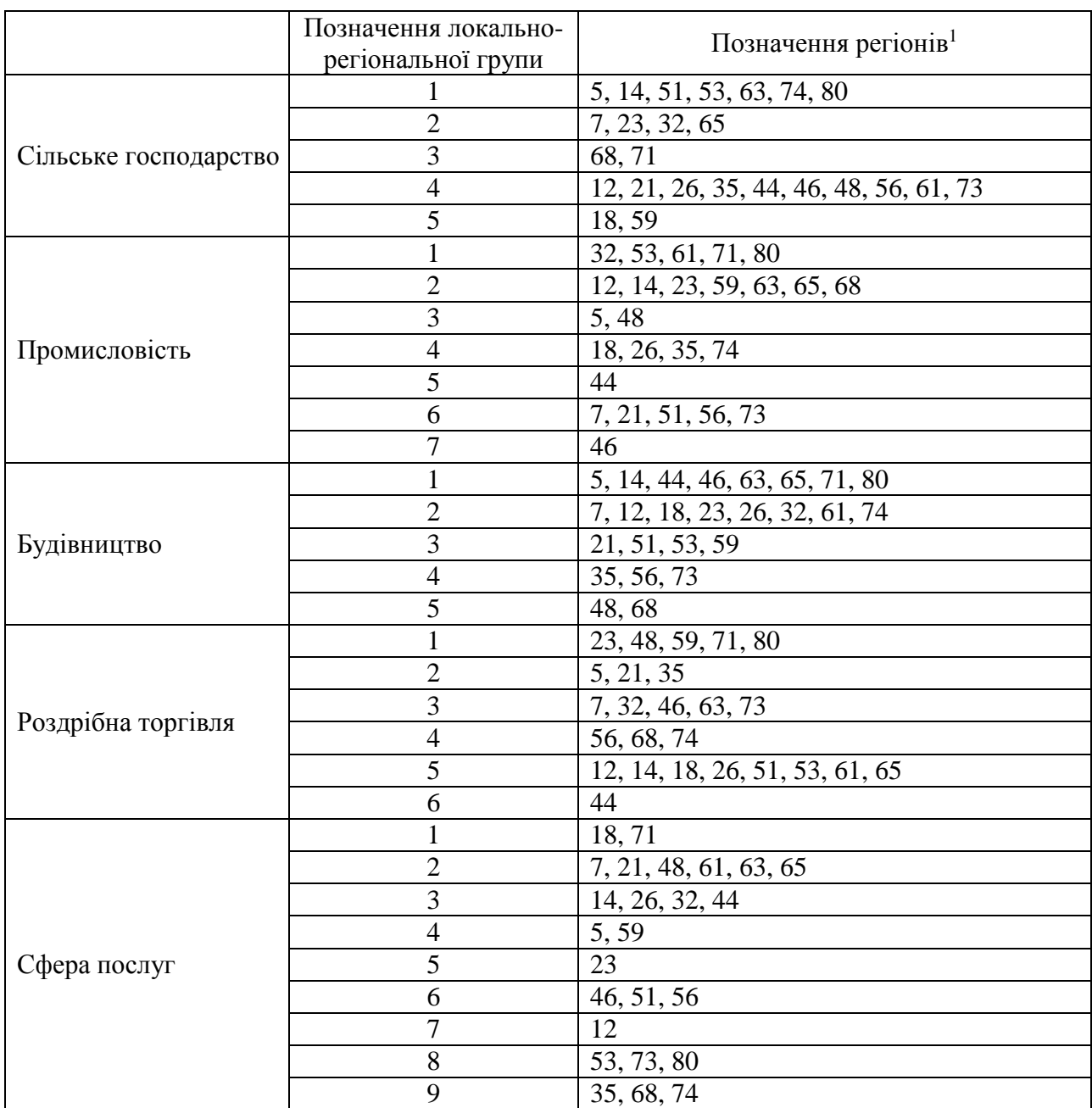

\_\_\_\_\_\_\_\_\_\_\_\_\_\_\_\_\_\_\_\_\_\_

 $\overline{\phantom{a}}$ Відповідно до додатка 2.

Додаток 7 до Методики (пункт 5 підрозділу 2 розділу ІІІ)

#### **Інструкція щодо перевірки даних за** *t-***критерієм (Ст'юдента) для незалежних вибірок у SPSS**

1. Відкрити в SPSS файл основної сукупності одиниць, сформований окремо для підприємств, які здійснюють діяльність із сільського господарства, промисловості, будівництва, роздрібної торгівлі та сфери послуг. Обрати меню "Аналіз => Порівняння середніх => Т-критерій для незалежних вибірок…".

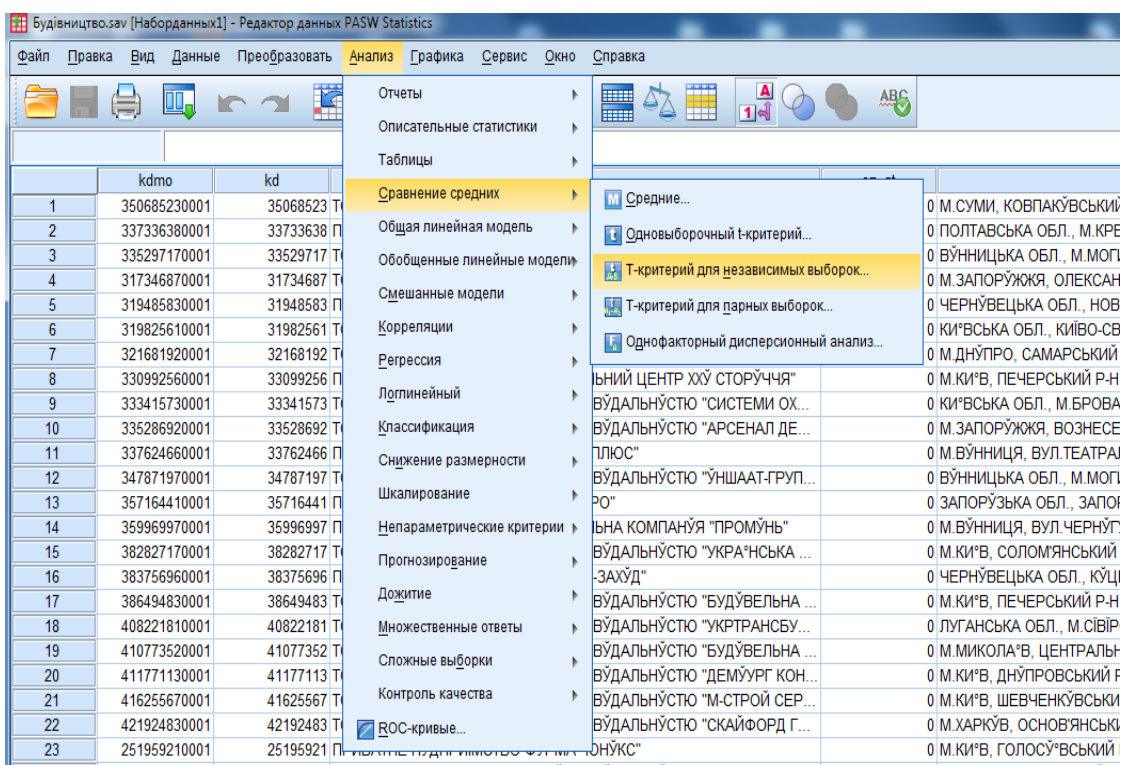

Рисунок 7.1. Вибір у меню SPSS процедури "Т-критерій для незалежних вибірок"

2. У поле "Групувати по" перенести змінну te2 (локально-регіональні групи) та натиснути "Задати групи", обрати позначення локально-регіональних груп, за якими будуть здійснювати перевірку *t*-критерію.

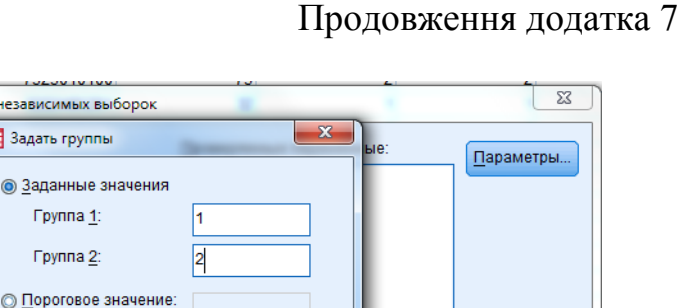

Справка

 $\left\lceil \frac{C}{C}$ брос  $\left\lceil \frac{C}{C} \right\rceil$  Отмена  $\left\lceil \frac{C}{C} \right\rceil$  Справка

Группировать по

Задать группы...

te2(??)

Рисунок 7.2. Поле "Задати групи" у діалоговому вікні "Т-критерій для незалежних вибірок"

3. У поле "Перевіряємі змінні" перенести змінну realv (обсяг реалізованої продукції (товарів, послуг)/чистий дохід від реалізації продукції (товарів, робіт, послуг)). Натиснути клавішу "ОK".

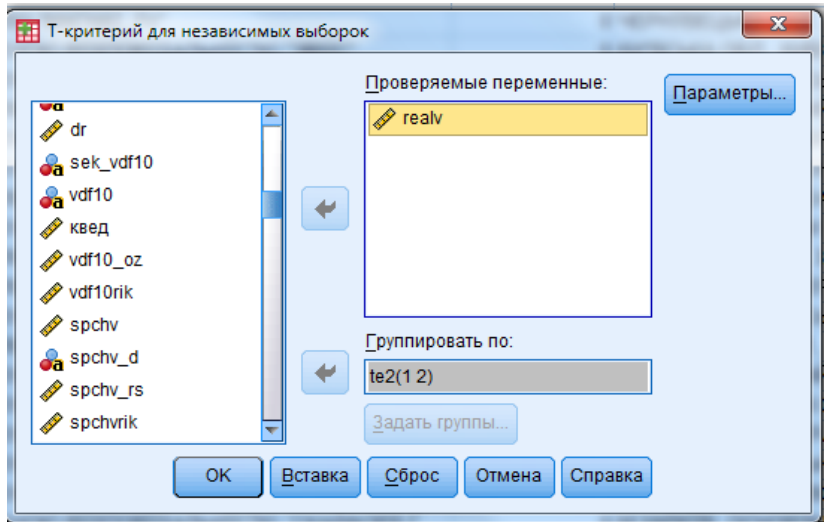

Рисунок 7.3. Поле "Перевіряємі змінні" у діалоговому вікні "Т-критерій для незалежних вибірок"

Результат перевірки даних за *t-*критерієм (Ст'юдента) для незалежних вибірок представлено в таблиці 7.1.

**T-критерий для** 

tea  $\mathscr{P}$  pi  $\partial_a$  vul **Sa** bu  $\frac{1}{2}$  kr

 $a^k$  kb  $\rightarrow$  ato\_te

into and ∞ oz\_gen

 $\rightarrow$  uo

Sof

 $\mathscr{\mathscr{P}}$  fkice 14

匪

Продолжить

 $OK$ 

Отмена

 $\ddot{\phantom{1}}$ 

 $B$ ставка

### **Таблиця 7.1. Результати порівняння середніх значень локальнорегіональних груп з остаточними позначеннями 1 та 2 за** *t***-критерієм для незалежних вибірок**

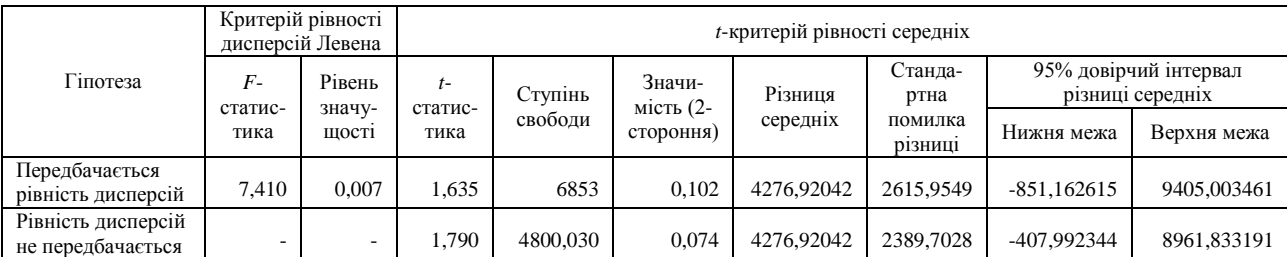

Для прийняття нульової або альтернативної гіпотези за *t*-критерієм розраховується *t*-статистика:

$$
t = \frac{|M_1 - M_2|}{\sqrt{\frac{(N_1 - 1)\sigma_1^2 + (N_2 - 1)\sigma_2^2}{N_1 + N_2 - 2} \left(\frac{1}{N_1} + \frac{1}{N_2}\right)}}\tag{1}
$$

де *M*1, *M*<sup>2</sup> – середні арифметичні за двома стратами, *σ1, σ<sup>2</sup>* – відповідні стандартні відхилення, *N*1, *N*<sup>2</sup> – розміри страт. Кількість ступенів свободи —  $af = N_1 + N_2 - 2$ 

Оскільки рівень значущості менше за 0,05, то гіпотезу про неістотність відмінностей у середніх значеннях відхиляємо, тобто локально-регіональні групи з новими кодами 1 та 2 є неоднорідними.

### Додаток 8 до Методики (пункт 5 підрозділу 2 розділу ІІІ)

## **Таблиця 8.1. Перегрупування локально-регіональних груп за результатами** *t***-критерію для незалежних вибірок**

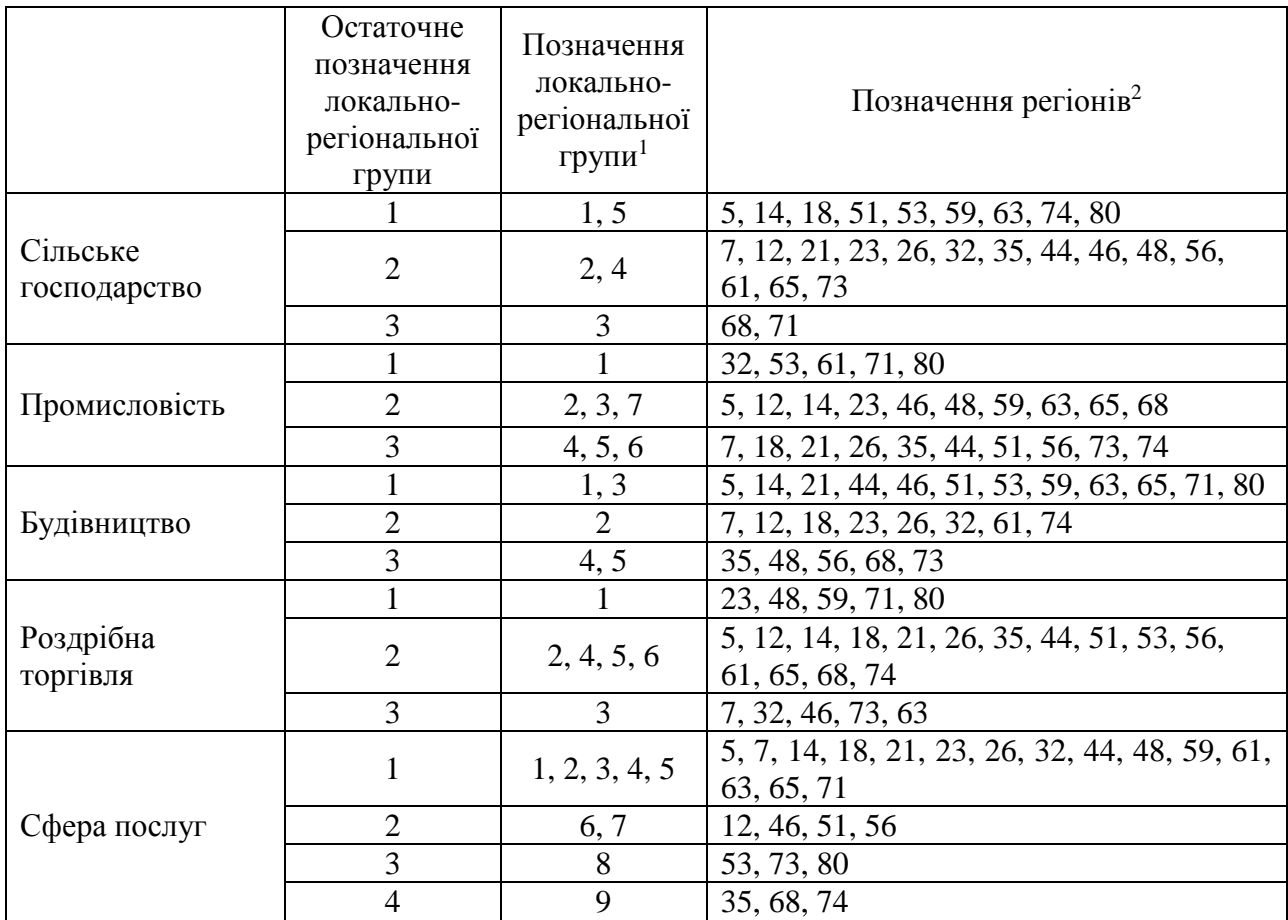

\_\_\_\_\_\_\_\_\_\_\_\_\_\_\_\_\_\_\_\_\_\_

<sup>1</sup>Відповідно до додатка 6.

<sup>2</sup>Відповідно до додатка 2.

## Додаток 9 до Методики (пункт 5 підрозділу 2 розділу ІІІ)

# **Таблиця 9.1. Кількість страт у результаті побудови дизайну вибірки**

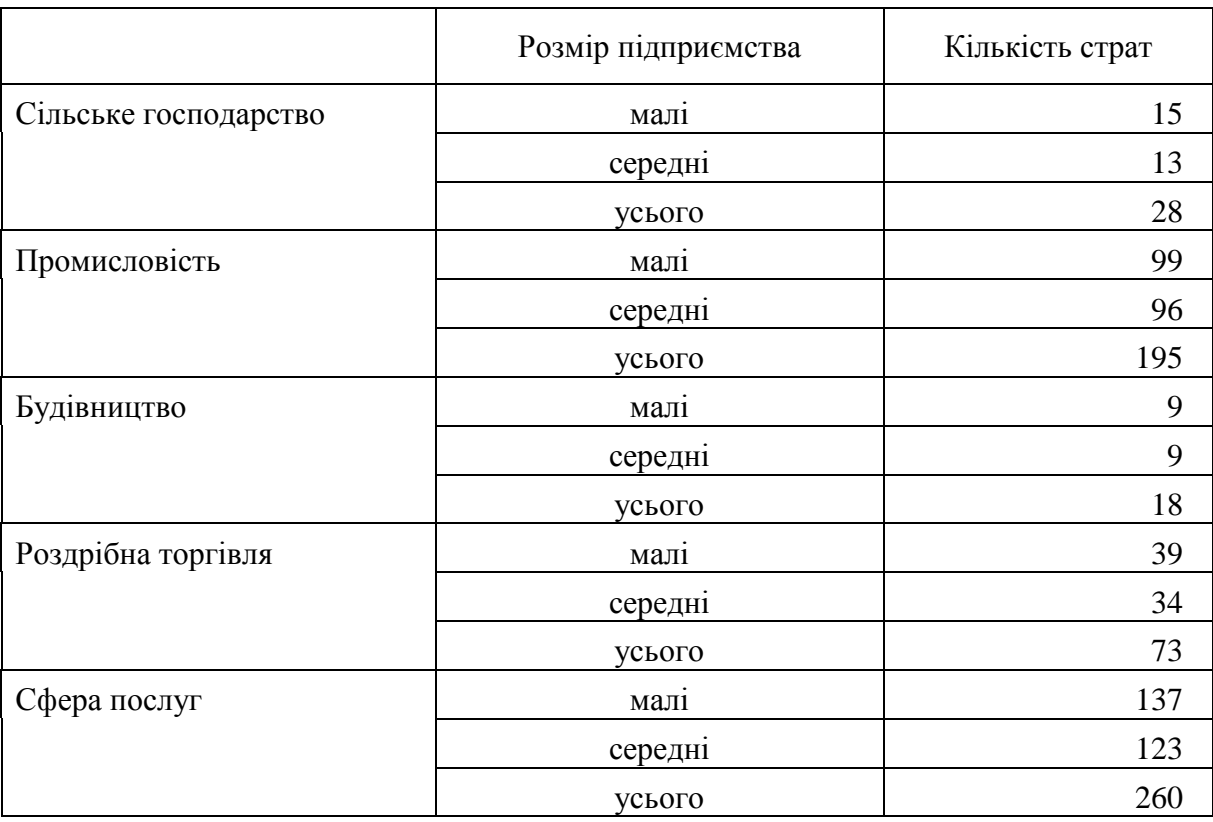

### Додаток 10 до Методики (пункт 5 підрозділу 2 розділу ІІІ)

## **Таблиця 10.1. Кількість підприємств у стратах основної сукупності одиниць за видом економічної діяльності "Будівництво"**

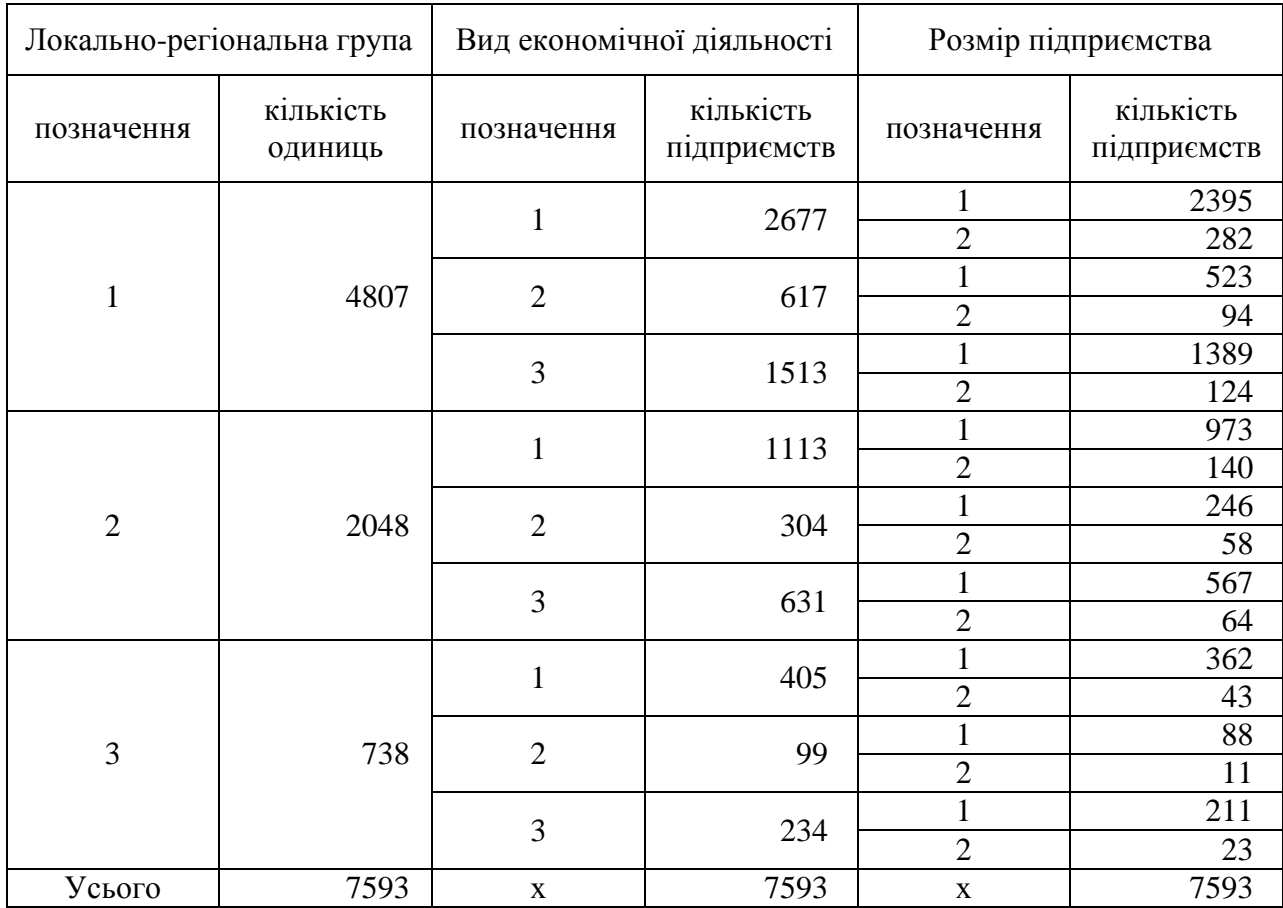

### Додаток 11 до Методики (пункт 1 розділу IV)

## **Таблиця 11.1. Допоміжна таблиця для розрахунку кількості малих і середніх підприємств у вибіркових сукупностях одиниць**

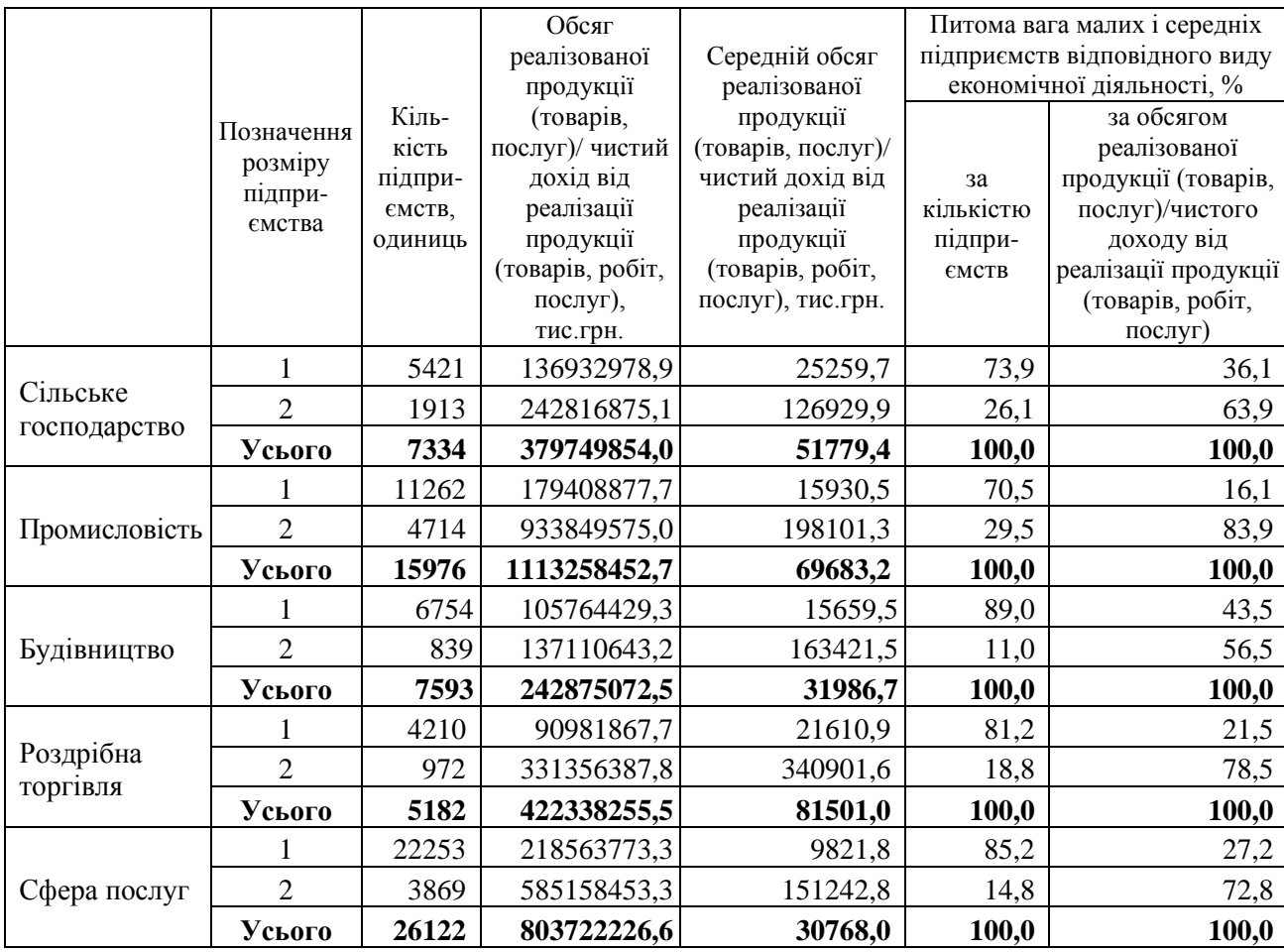

Додаток 12 до Методики (пункт 2 розділу ІV)

#### **Таблиця 12.1. Інструкція щодо розрахунку кількості малих і середніх підприємств за видами економічної діяльності в Microsoft Excel**

1. Розрахувати значення обсягу реалізованої продукції (товарів, послуг)/чистого доходу від реалізації продукції (товарів, робіт, послуг) малих і середніх підприємств за видами економічної діяльності, ураховуючи задану частку цього показника для забезпечення репрезентативності інформації.

2. Для розрахунку кількості малих і середніх підприємств за допомогою Microsoft Excel, необхідно налаштувати на основній вкладці "**Дані**" команду "**Розв'язувач**" (у разі її відсутності). Для цього необхідно в пункті меню **"Файл"** обирати пункт **"Параметри"**, потім "**Надбудови**", "**Пошук розв'язання**" та натиснути клавішу "**ОK**".

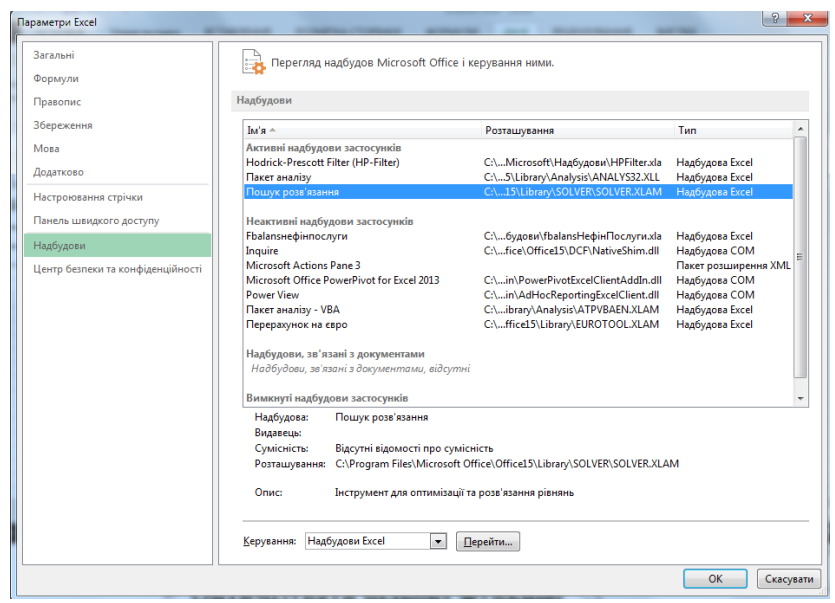

Рисунок 12.1. Налаштування у меню Microsoft Excel команди "Розв'язувач"

3. Сформувати інформацію у вигляді таблиці (наведена на рис.12.2) та на вкладці "Дані" обрати команду "Розв'язувач".

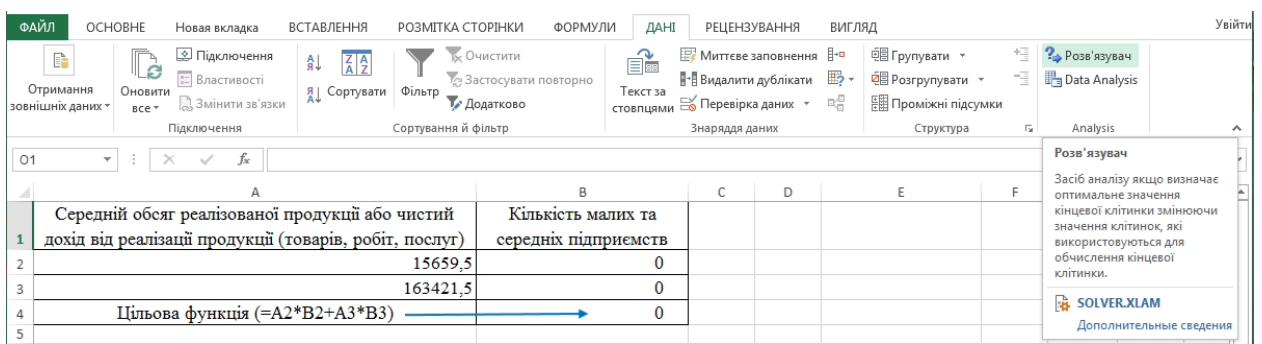

Рисунок 12.2. Формування інформації у вигляді таблиці для визначення кількості малих і середніх підприємств

4. У вікні "Параметри розв'язувача" заповнити комірки:

"Оптимізувати цільову функцію";

"Значення" на рівні визначеного обсягу реалізованої продукції (товарів, послуг)/чистого доходу від реалізації продукції (товарів, робіт, послуг) малих і середніх підприємств за відповідним видом економічної діяльності;

"Змінюючи клітинки змінних" установити відповідні комірки й натиснути клавішу "Розв'язати".

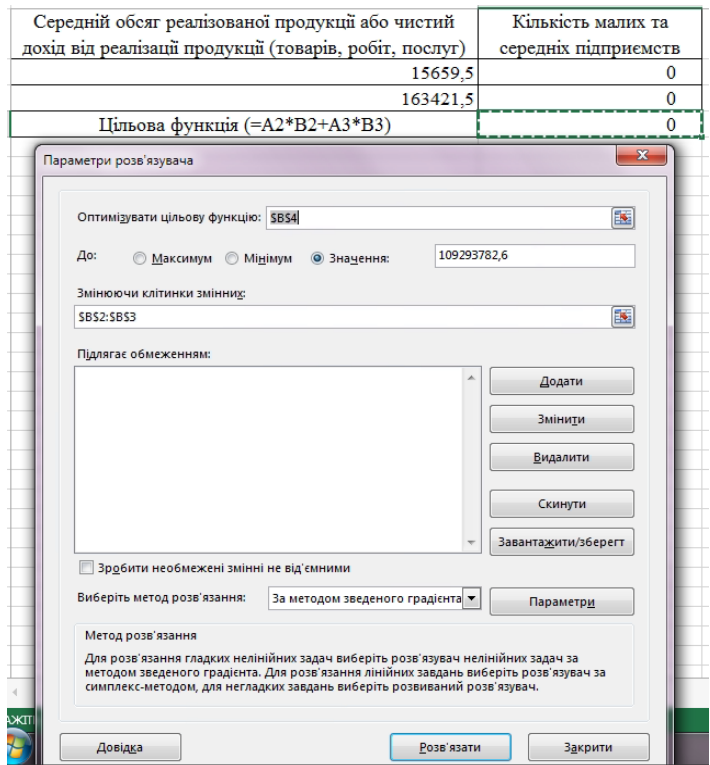

Рисунок 12.3. Діалогове вікно "Параметри розв'язувача" вкладки "Дані"

5. Отримано результати щодо оптимальної кількості малих і середніх підприємств.

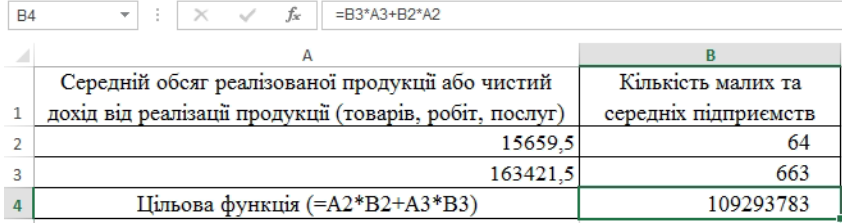

Рисунок 12.4. Результат розрахунку кількості малих та середніх підприємств

Додаток 13 до Методики (пункт 2 розділу ІV)

### **Таблиця 13.1. Варіанти результатів розрахунку кількості малих і середніх підприємств за видами економічної діяльності, одиниць**

|               | Позначення<br>розміру | Частка обсягу реалізованої продукції (товарів, послуг)/чистого<br>доходу від реалізації продукції (товарів, робіт, послуг)<br>малих і середніх підприємств |      |      |     |      |     |     |  |
|---------------|-----------------------|----------------------------------------------------------------------------------------------------|------|------|-----|------|-----|-----|--|
|               | підприємства          | 15%                                                                                                    | 20%  | 25%  | 30% | 40%  | 45% | 50% |  |
| Сільське      | ı                     |                                                                                                    |      |      | 172 | 229  |     |     |  |
| господарство  | $\overline{2}$        |                                                                                                    |      |      | 863 | 1151 |     |     |  |
| Промисловість |                       | 67                                                                                                    | 90   | 112  |     |      |     |     |  |
|               | $\overline{2}$        | 838                                                                                                    | 1117 | 1396 |     |      |     |     |  |
| Будівництво   |                       |                                                                                                    |      |      |     | 56   | 64  |     |  |
|               | $\overline{2}$        |                                                                                                    |      |      |     | 589  | 682 |     |  |
| Роздрібна     |                       |                                                                                                    |      |      | 23  | 31   |     | 39  |  |
| торгівля      | $\overline{2}$        |                                                                                                    |      |      | 370 | 494  |     | 617 |  |
|               |                       | 52                                                                                                    | 69   | 86   |     |      |     |     |  |
| Сфера послуг  | $\overline{2}$        | 794                                                                                                    | 1058 | 1323 |     |      |     |     |  |

**Примітка.** Сірим кольором виділено оптимальну кількість малих і середніх підприємств, які забезпечують необхідну частку загального обсягу реалізованої продукції (товарів, послуг)/чистого доходу від реалізації продукції (товарів, робіт, послуг) малих і середніх підприємств відповідного виду економічної діяльності.

Додаток 14 до Методики (пункт 3 розділу ІV)

## **Таблиця 14.1. Розподіл кількості підприємств у стратах за видом економічної діяльності "Будівництво"**

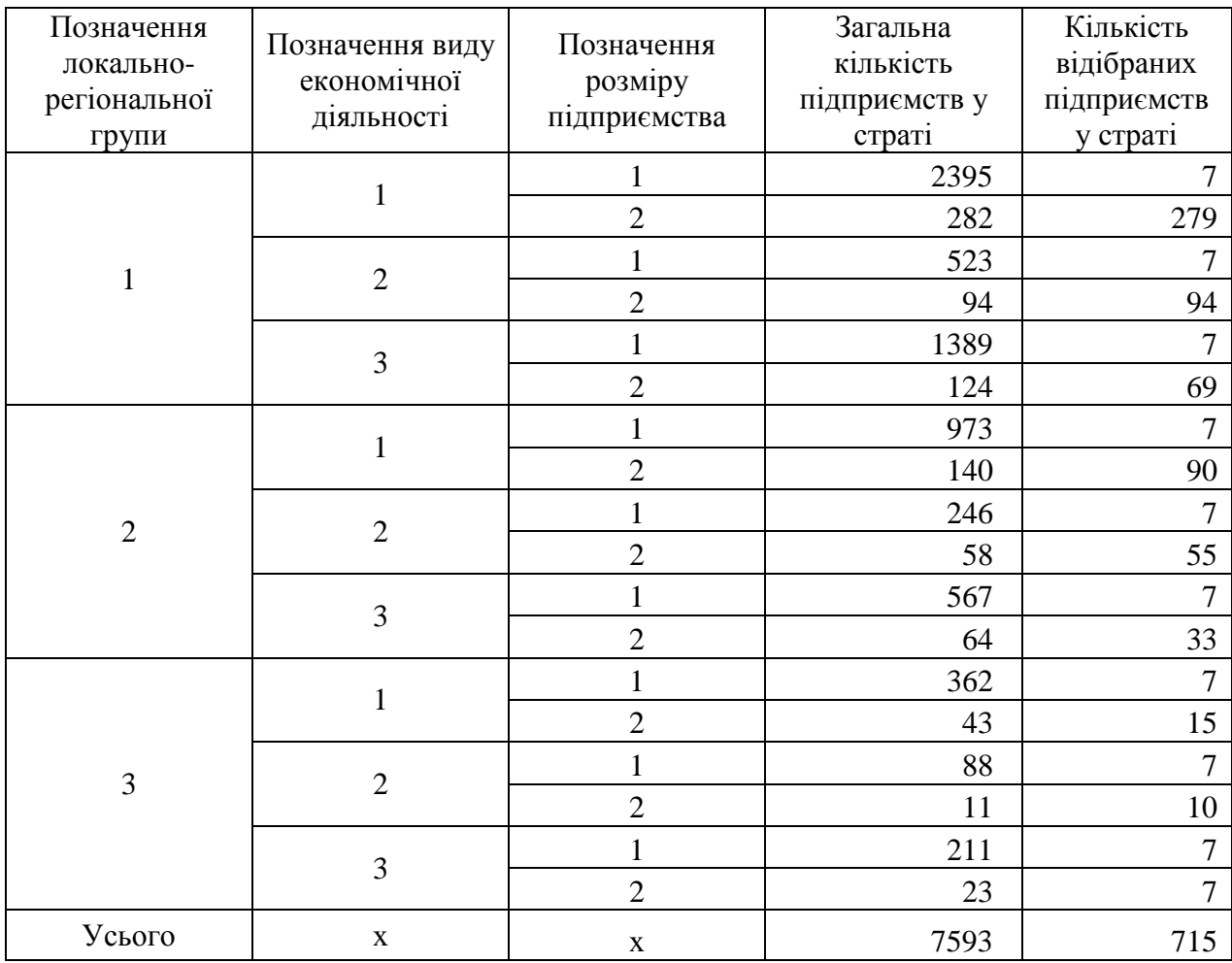

Додаток 15 до Методики (пункт 3 розділу ІV)

### **Інструкція щодо відбору підприємств із основної сукупності одиниць у SPSS**

1. Відкрити файл основної сукупності одиниць, сформований окремо для підприємств, які здійснюють діяльність із сільського господарства, промисловості, будівництва, роздрібної торгівлі та сфери послуг. Обрати меню "Аналіз => Складні вибірки => Задати параметри вибірки…".

| Преобразовать<br>Графика<br>Файл<br>Правка<br>Вид<br>Данные<br>Анализ<br>Сервис<br>Окно<br>Справка<br>Отчеты<br>$\frac{A}{14}$<br>Þ<br><b>BBB</b><br>DD.<br>Ħ<br><b>FELLER</b><br>Описательные статистики<br>Таблицы<br>kd<br>kdmo<br>Сравнение средних<br>ХЖНЕ УПРАВЛЎННЯ №6 "ЕЛЕК<br>114005 K<br>1140050001<br>$\mathbf{1}$<br>Общая линейная модель<br>ВЎДАЛЬНЎСТЮ "ГАЛМОНТАЖБ<br>114011 T<br>$\overline{2}$<br>1140110001<br>Обобщенные линейные модели-<br><b>ВУДАЛЬНУСТЮ "МОДЕМ"</b><br>1140400001<br>114040 T<br>3<br>Смешанные модели<br>О "ПЎВДЕНЬЗАХЎДЕЛЕКТРОМ<br>1140860001<br>114086 П<br>4<br>Корреляции<br>А МЕХАНЎЗОВАНА КОЛОНА" П<br>1323510001<br>132351 Д<br>5<br>Регрессия<br>О "ЕЛЕКТРОПЎВДЕНМОНТАЖ-<br>1218440001<br>121844 F<br>6<br>Логлинейный<br>ю "ки всўльелектро"<br>1324570001<br>132457 <sub>[1]</sub><br>$\overline{7}$<br>ЪКА МЕХАНЎЗОВАНА КОЛОНА<br>1324050001<br>132405 Д<br>Классификация<br>8<br>О "ЕЛЕКТРО"<br>1324860001<br>132486 N<br>9<br>Снижение размерности<br>А МЕХАНЎЗОВАНА КОЛОНА" П<br>1326060001<br>132606 Д<br>10<br>Шкалирование<br>О "УКРЗАХЎДВУГЛЕБУД"<br>177158 <sub>[1</sub><br>1771580001<br>11<br>Непараметрические критерии<br>180924 N<br>О "ШАХТОБУДМОНТАЖНЕ УПР<br>1809240001<br>12<br>Прогнозирование<br>Ю "СВС-ДНЎПРО"<br>132807 n<br>1328070001<br>13<br>Дожитие<br><b>ВАНЕ РЕМОНТНО-БУДЎВЕЛЬНЕ</b><br>182952 Л<br>1829520001<br>14<br>Множественные ответы<br><u>O "PEMOHTHO EVIIVRE IILHE V</u><br>2158120001<br>215812 <sub>[1]</sub><br>15<br>Сложные выборки<br>ь<br><u>на З</u> адать параметры выборки<br>1828860001<br>182886 Ж<br>16<br>Контроль качества<br><b>В. Подготовка к анализу</b><br>4727910001<br>472791 A<br>17<br>ROC-кривые<br>183041 M<br>1830410001<br>18<br>123 Частоты<br>912356 ТОВАРИСТВО З ОБМЕЖЕНОЮ ВЎДПО<br>9123560001<br>19<br>П. Описательные<br>183302 РЎВНЕНСЬКЕ ОБЛАСНЕ СПЕЦЎАЛЎЗ<br>1833020001<br>20<br>Таблицы сопряженности<br>183331 ХМЕЛЬНИЦЬКЕ ОБЛАСНЕ СПЕЦЎАЛЎ<br>1833310001<br>21<br><b>ПРА</b> Отношения<br>912511 ПРИВАТНЕ АКЦЎОНЕРНЕ ТОВАРИСТЕ<br>9125110001<br>22<br><b>ПРО Общая линейная модель</b><br>293841 ПРИВАТНЕ АКЦЎОНЕРНЕ ТОВАРИСТЕ<br>2938410001<br>23<br>419331 ТОВАРИСТВО З ДОДАТКОВОЮ ВЎДПО<br>Па Логистическая регрессия<br>4193310001<br>24<br>1028443 ТОВАРИСТВО З ОБМЕЖЕНОЮ ВЎДПО<br>25<br>10284430001<br><b>ПА Порядковая регрессия</b><br>$\blacksquare$<br><b>В Регрессия Кокса</b> |  |  |  | Будівництво.sav [Наборданных1] - Редактор данных PASW Statistics |  |  |  |  |  |  |  |
|----------------------------------------------------------------------------------------------------|--|--|--|------------------------------------------------------------------|--|--|--|--|--|--|--|
|                                                                                                    |  |  |  |                                                                  |  |  |  |  |  |  |  |
|                                                                                                    |  |  |  |                                                                  |  |  |  |  |  |  |  |
|                                                                                                    |  |  |  |                                                                  |  |  |  |  |  |  |  |
|                                                                                                    |  |  |  |                                                                  |  |  |  |  |  |  |  |
|                                                                                                    |  |  |  |                                                                  |  |  |  |  |  |  |  |
|                                                                                                    |  |  |  |                                                                  |  |  |  |  |  |  |  |
|                                                                                                    |  |  |  |                                                                  |  |  |  |  |  |  |  |
|                                                                                                    |  |  |  |                                                                  |  |  |  |  |  |  |  |
|                                                                                                    |  |  |  |                                                                  |  |  |  |  |  |  |  |
|                                                                                                    |  |  |  |                                                                  |  |  |  |  |  |  |  |
|                                                                                                    |  |  |  |                                                                  |  |  |  |  |  |  |  |
|                                                                                                    |  |  |  |                                                                  |  |  |  |  |  |  |  |
|                                                                                                    |  |  |  |                                                                  |  |  |  |  |  |  |  |
|                                                                                                    |  |  |  |                                                                  |  |  |  |  |  |  |  |
|                                                                                                    |  |  |  |                                                                  |  |  |  |  |  |  |  |
|                                                                                                    |  |  |  |                                                                  |  |  |  |  |  |  |  |
|                                                                                                    |  |  |  |                                                                  |  |  |  |  |  |  |  |
|                                                                                                    |  |  |  |                                                                  |  |  |  |  |  |  |  |
|                                                                                                    |  |  |  |                                                                  |  |  |  |  |  |  |  |
|                                                                                                    |  |  |  |                                                                  |  |  |  |  |  |  |  |
|                                                                                                    |  |  |  |                                                                  |  |  |  |  |  |  |  |
|                                                                                                    |  |  |  |                                                                  |  |  |  |  |  |  |  |
|                                                                                                    |  |  |  |                                                                  |  |  |  |  |  |  |  |
|                                                                                                    |  |  |  |                                                                  |  |  |  |  |  |  |  |
|                                                                                                    |  |  |  |                                                                  |  |  |  |  |  |  |  |
|                                                                                                    |  |  |  |                                                                  |  |  |  |  |  |  |  |
|                                                                                                    |  |  |  |                                                                  |  |  |  |  |  |  |  |
|                                                                                                    |  |  |  |                                                                  |  |  |  |  |  |  |  |
|                                                                                                    |  |  |  |                                                                  |  |  |  |  |  |  |  |
|                                                                                                    |  |  |  |                                                                  |  |  |  |  |  |  |  |

Рисунок 15.1. Вибір у меню SPSS процедури "Складні вибірки"

2. У вікні "Конструктор відбору" обрати позицію "Створити план вибірки" та ввести до поля "Файл" назву файла (наприклад, Будівництво). Натиснути клавішу "Далі".

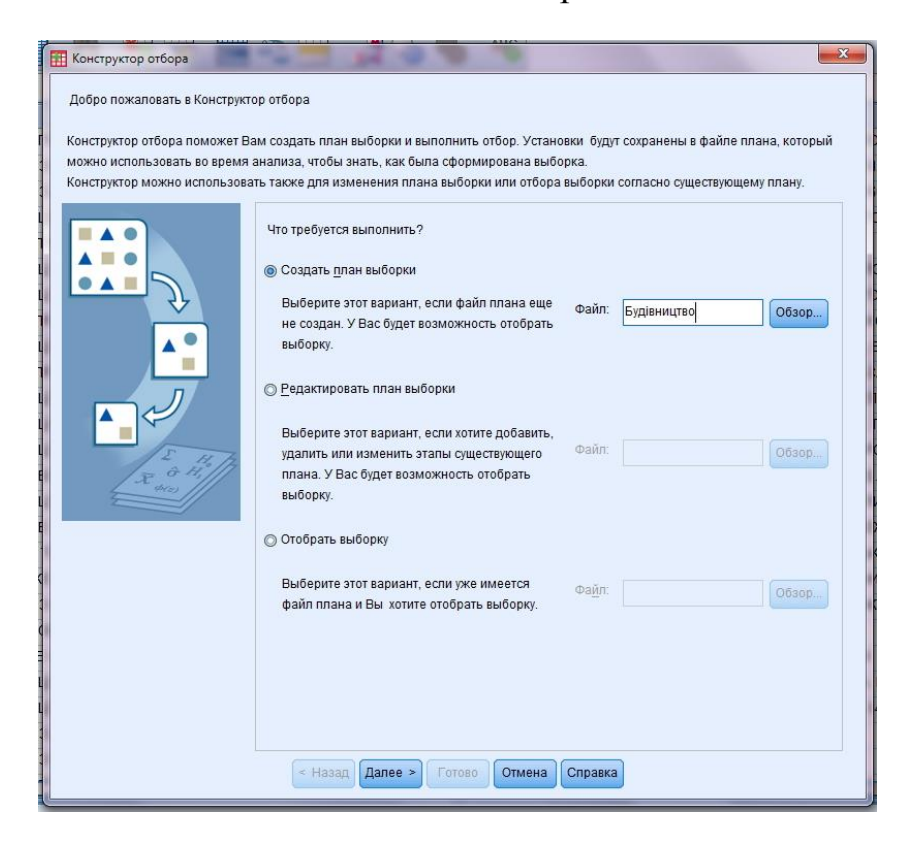

Рисунок 15.2. Діалогове вікно "Конструктор відбору"

3. У вікні "Конструктор відбору" з розділу "Змінні" перенести в розділ "Розшарувати по" критерії відбору: te3 (остаточне позначення локальнорегіональної групи), vdf10 (позначення виду економічної діяльності) та zroz (позначення розміру підприємства). Натиснути клавішу "Далі".

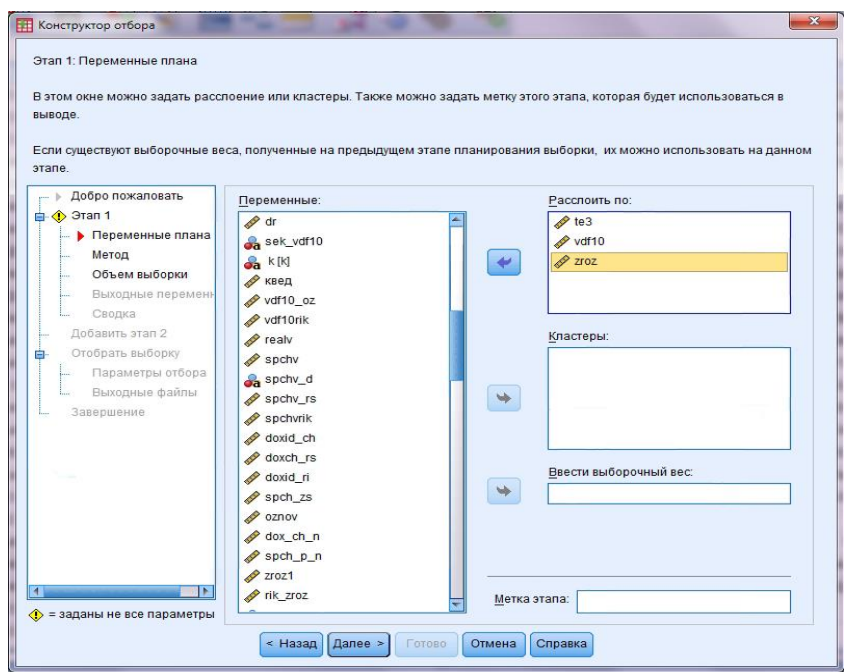

Рисунок 15.3. Вибір змінних у діалоговому вікні"Конструктор відбору"

4. У полі "Метод" обрати "Тип" Простий випадковий" та "Без повернення". Натиснути клавішу "Далі".

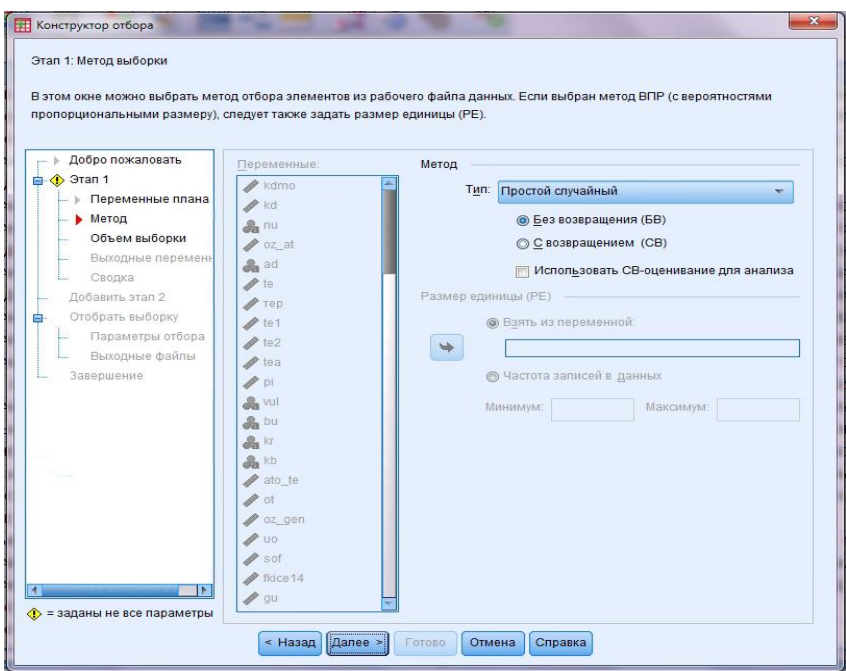

Рисунок 15.4. Вибір методу відбору у діалоговому вікні"Конструктор відбору"

5. У вікно "Задати нерівні об'єми" внести коди критеріїв відбору та кількість підприємств у стратах. Натиснути клавішу "Продовжити", потім "Далі".

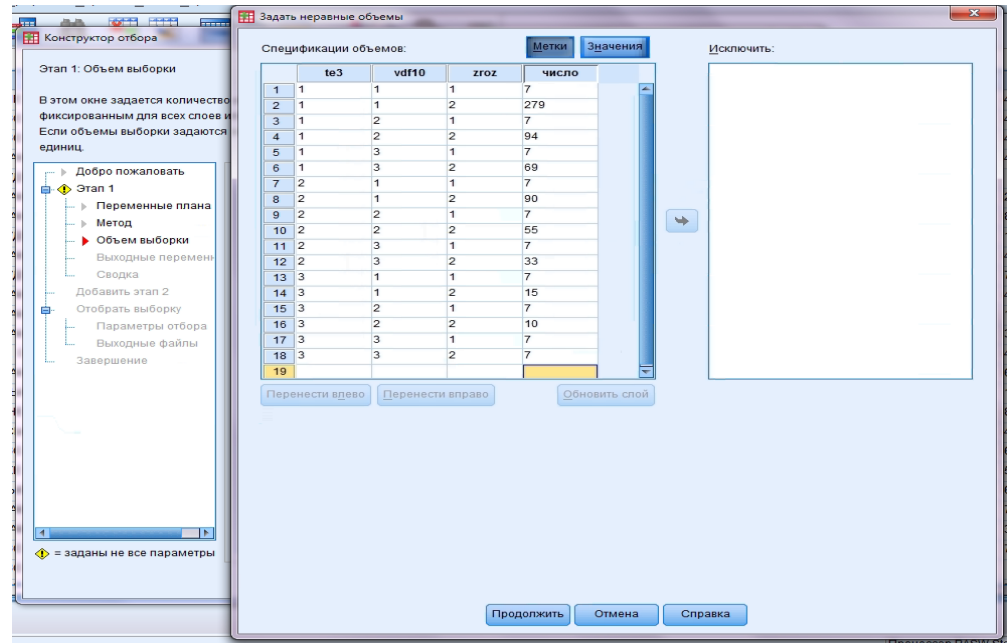

Рисунок 15.5. Заповнення критеріїв відбору у діалоговому вікні "Задати нерівні об'єми"

6. У вікні "Конструктор відбору" позначити поле "Доля відбору" та "Вибіркова вага". Натиснути клавішу "Далі".

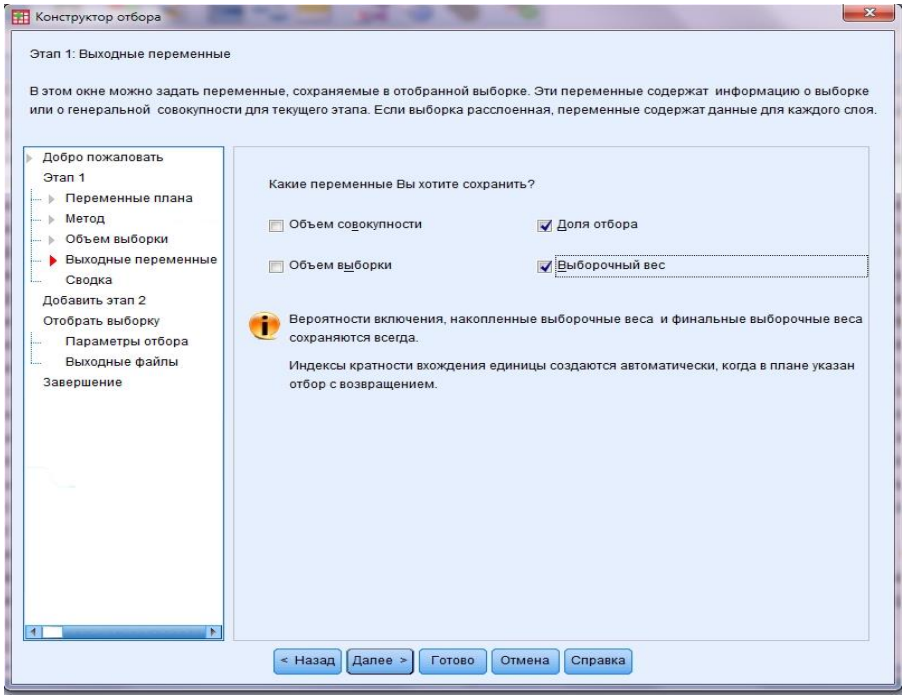

Рисунок 15.6. Вибір вихідних змінних у діалоговому вікні "Конструктор відбору"

7. Обрати позицію "Ні, не додавати етап" і натиснути клавішу "Далі".

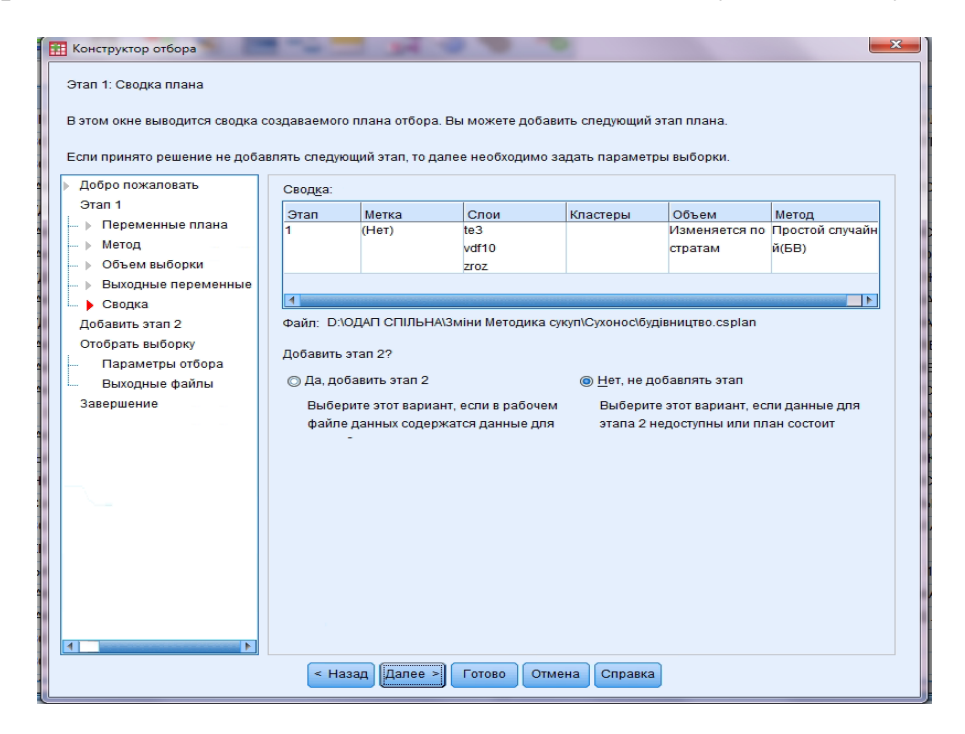

Рисунок 15.7. Зведення плану в діалоговому вікні "Конструктор відбору"

8. На запитання "Ви хочете відібрати вибірку?" обрати "Так". На питання "Який вид початкового значення генератора випадкових чисел Ви хочете використати? " обрати "Випадкове число". Натиснути клавішу "Далі".

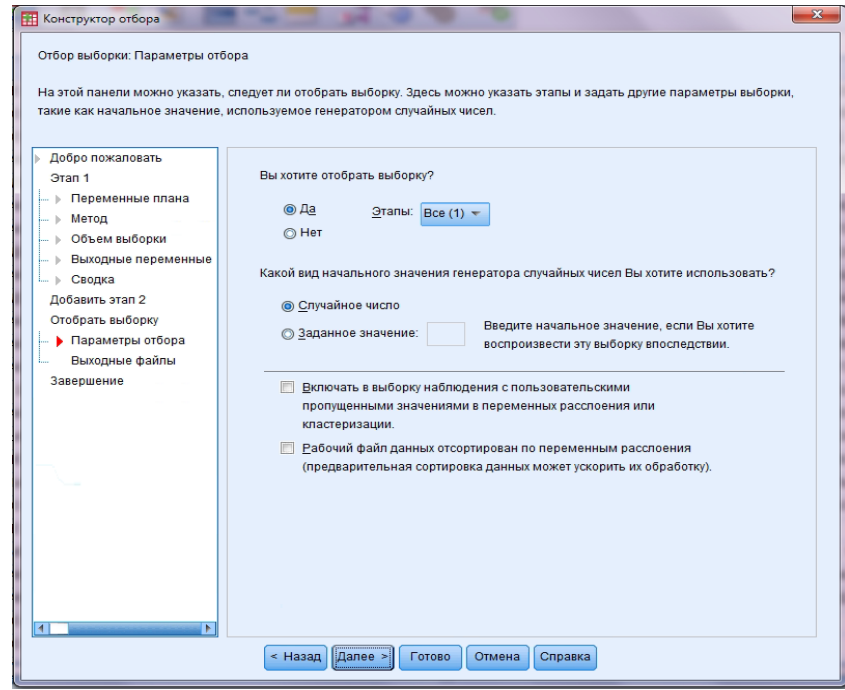

Рисунок 15.8. Вибір параметрів відбору в діалоговому вікні "Конструктор відбору"

9. На запитання "Файл даних, в якому буде збережена вибірка" обрати "Новий набір даних" і записати назву файла (наприклад, Будівництво вибірка). Натиснути клавішу "Далі".

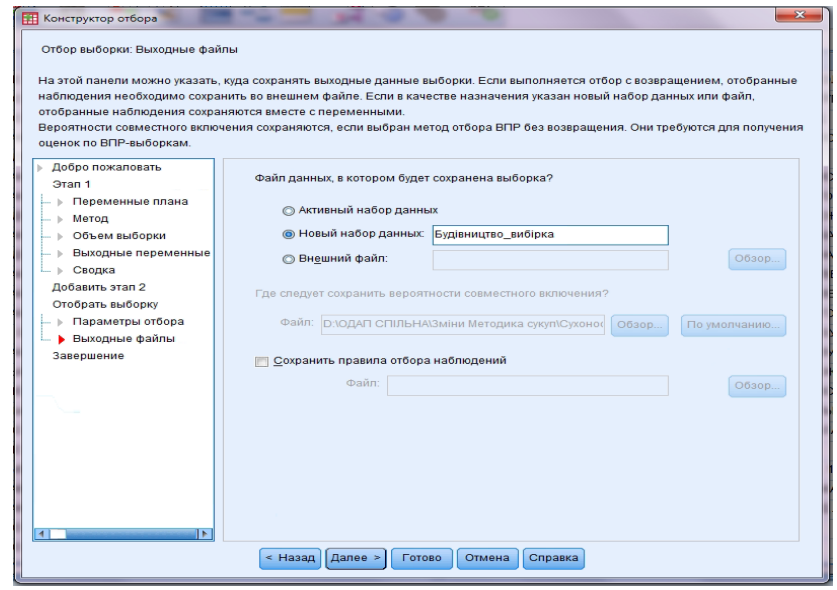

Рисунок 15.9. Вибір вихідних файлів у діалоговому вікні "Конструктор відбору"

10. На питання "Що ви хочете зробити?" обрати "Зберегти план у файлі плана і відібрати вибірку" й натиснути клавішу "Готово".

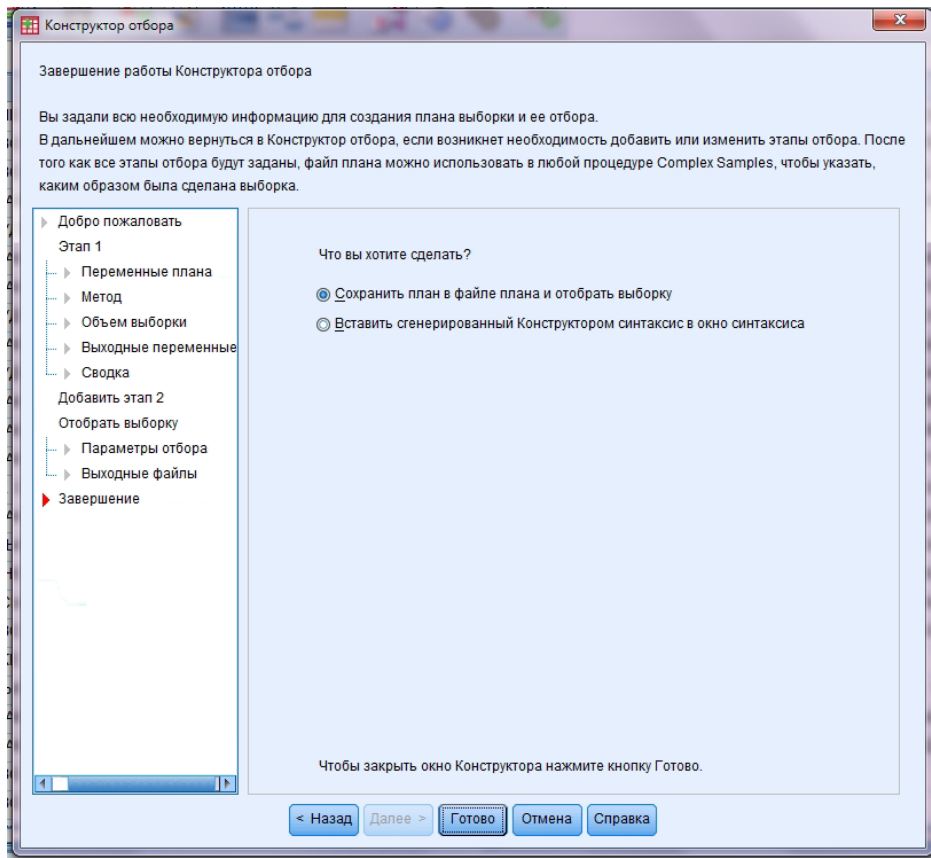

Рисунок 15.10. Завершення роботи у діалоговому вікні "Конструктор вибірки"

Результатом виконання дій є файл з відібраними одиницями з основної сукупності.

### Додаток 16 до Методики (пункт 3 розділу ІV)

## **Таблиця 16.1. Фрагмент переліку відібраних підприємств із імовірністю відбору та вагою**

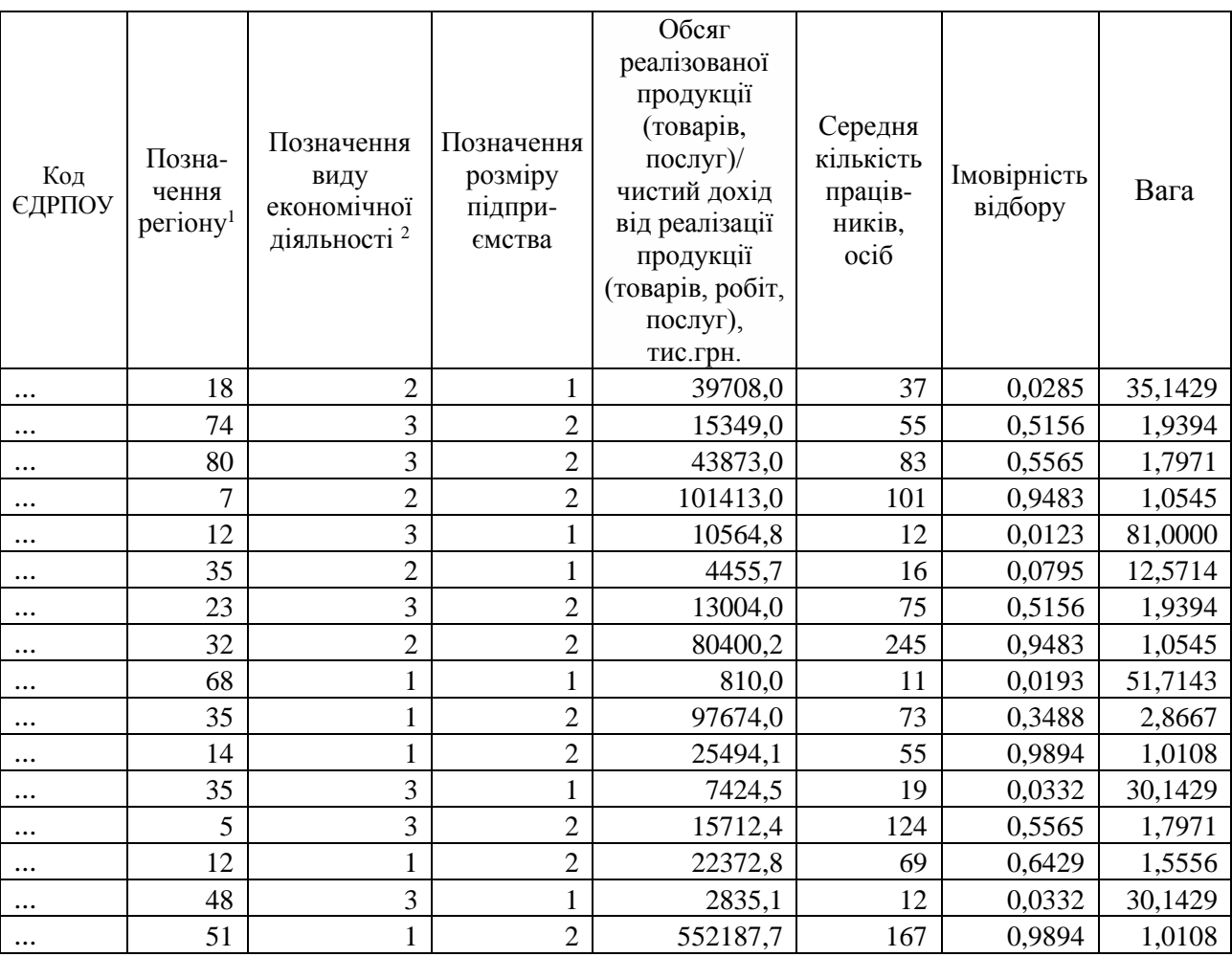

\_\_\_\_\_\_\_\_\_\_\_\_\_\_\_\_\_\_\_\_\_\_

<sup>1</sup> Відповідно до додатка 2.

<sup>2</sup> Відповідно до таблиці 3.3 додатка 3.

Додаток 17 до Методики (пункт 3 розділу ІV)

## **Таблиця 17.1 Кількість підприємств у вибіркових сукупностях одиниць ОДАП**

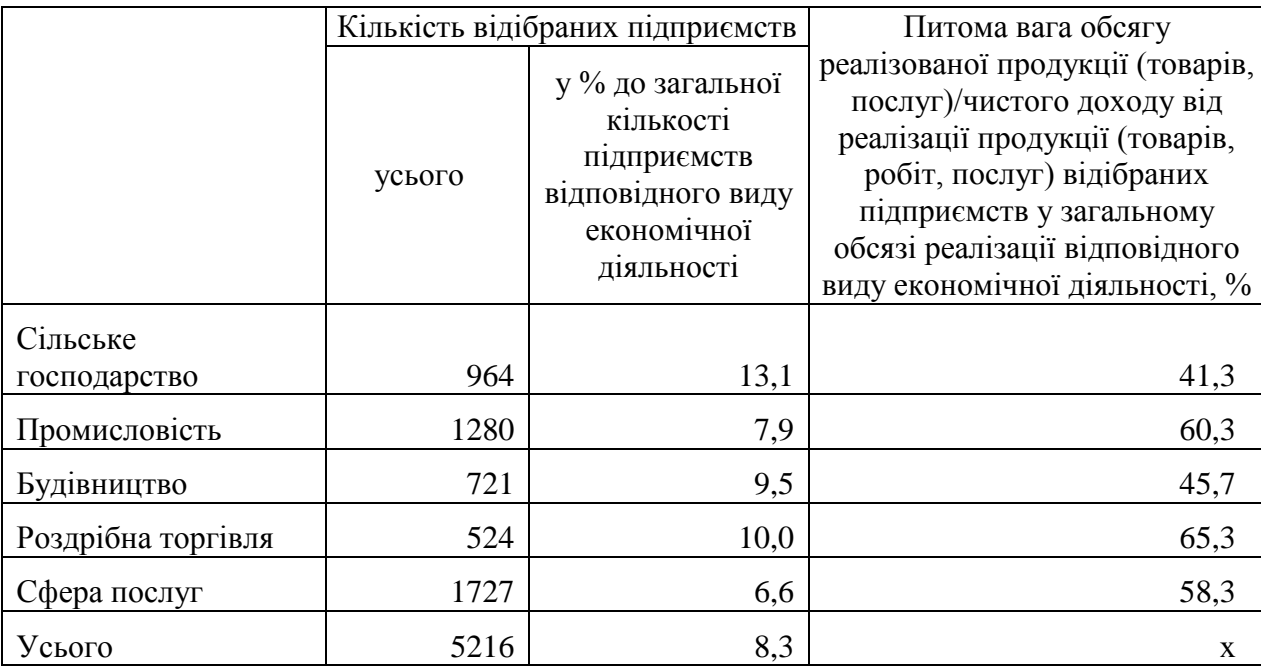

#### **Список використаних джерел**

1. Закон України "Про державну статистику" (зі змінами та доповненнями) від 17.09.1992 № 2614-XIІ. – URL: [http://ukrstat.gov.ua/Zakon/ukr/stat\\_u.html.](http://ukrstat.gov.ua/Zakon/ukr/stat_u.html)

2. Положення про Реєстр статистичних одиниць та формування основ вибірки сукупностей одиниць статистичних спостережень за діяльністю підприємств, затверджене наказом Держкомстату України від 16.12.2009 № 481. URL: [http://www.ukrstat.gov.ua.](http://www.ukrstat.gov.ua/)

3. Методологічні положення з організації державного статистичного спостереження "Стан ділової активності підприємств", затверджені наказом Держстату від 17.06.2020 № 184 (зі змінами) – URL: [http://www.ukrstat.gov.ua.](http://www.ukrstat.gov.ua/)

4. Статистичний словник / [О. Г. Осауленко, О. О. Васєчко, М. В. Пугачова та ін.]; за ред. д-ра держ. упр., проф., член-кор. НАН України О. Г. Осауленка; НТК стат. досл. – К.: ДП "Інформ.-аналіт. агентство", 2012. – 498 с.

5. Пугачова М. В. Використання методів розвідувального статистичного аналізу для інтерпретації даних кон'юнктурних обстежень/М. В. Пугачова// Статистика України. – 2001. – № 3. – С. 26-33.

6. The Joint Harmonised EU Programme of Business and Consumer Surveys: User Guide. – Brussels: European Commission, Directorate General for Economic and Financial Affairs, February 2020. URL: [https://ec.europa.eu/info/sites/info/files/bcs\\_user\\_guide\\_2020\\_02\\_en.pdf.](https://ec.europa.eu/info/sites/info/files/bcs_user_guide_2020_02_en.pdf)

7. Business Tendency Surveys: A Handbook. – Paris: OECD, 2003. – 130 p. URL: [http://www.oecd.org/std/leading-indicators/31837055.pdf.](http://www.oecd.org/std/leading-indicators/31837055.pdf)